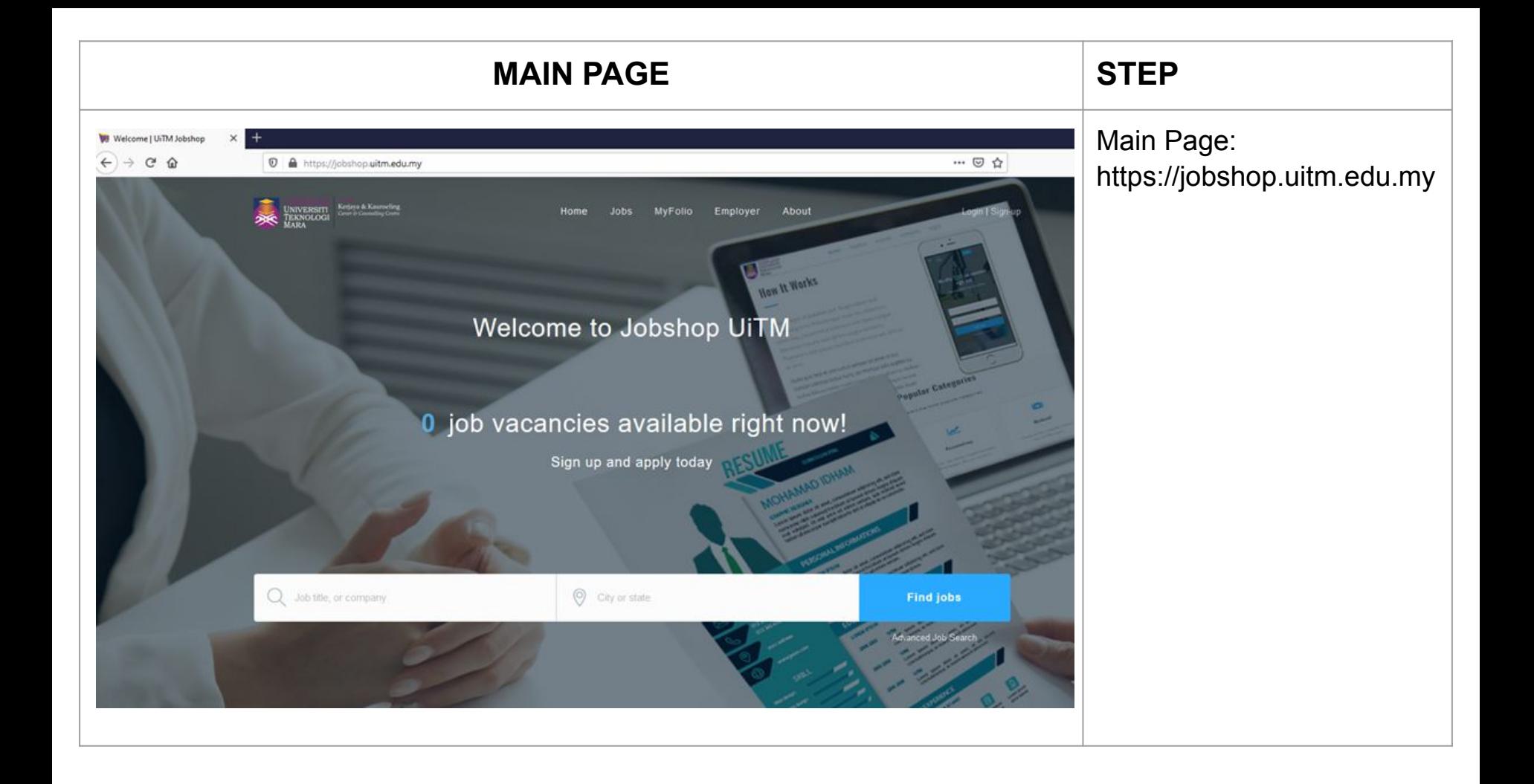

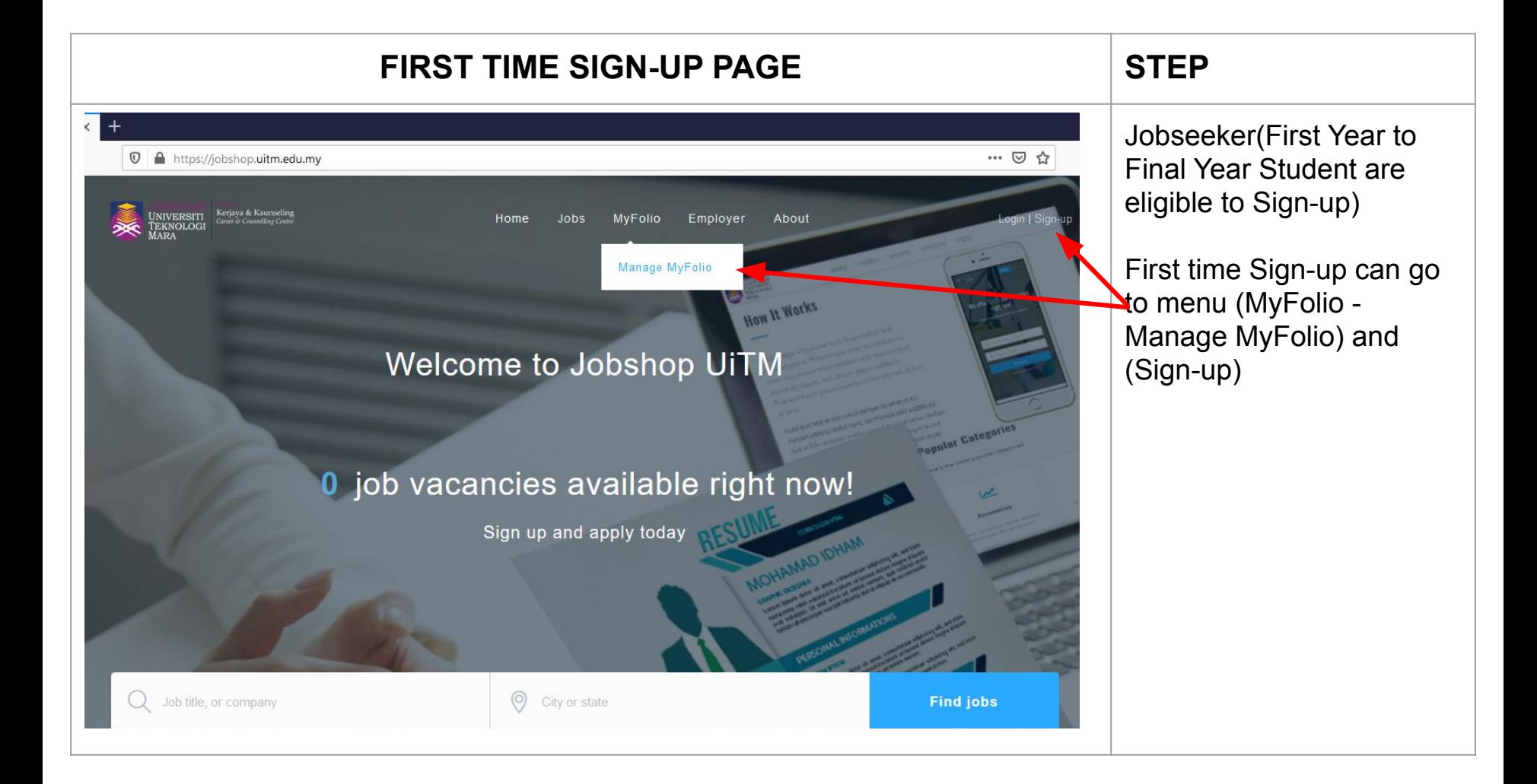

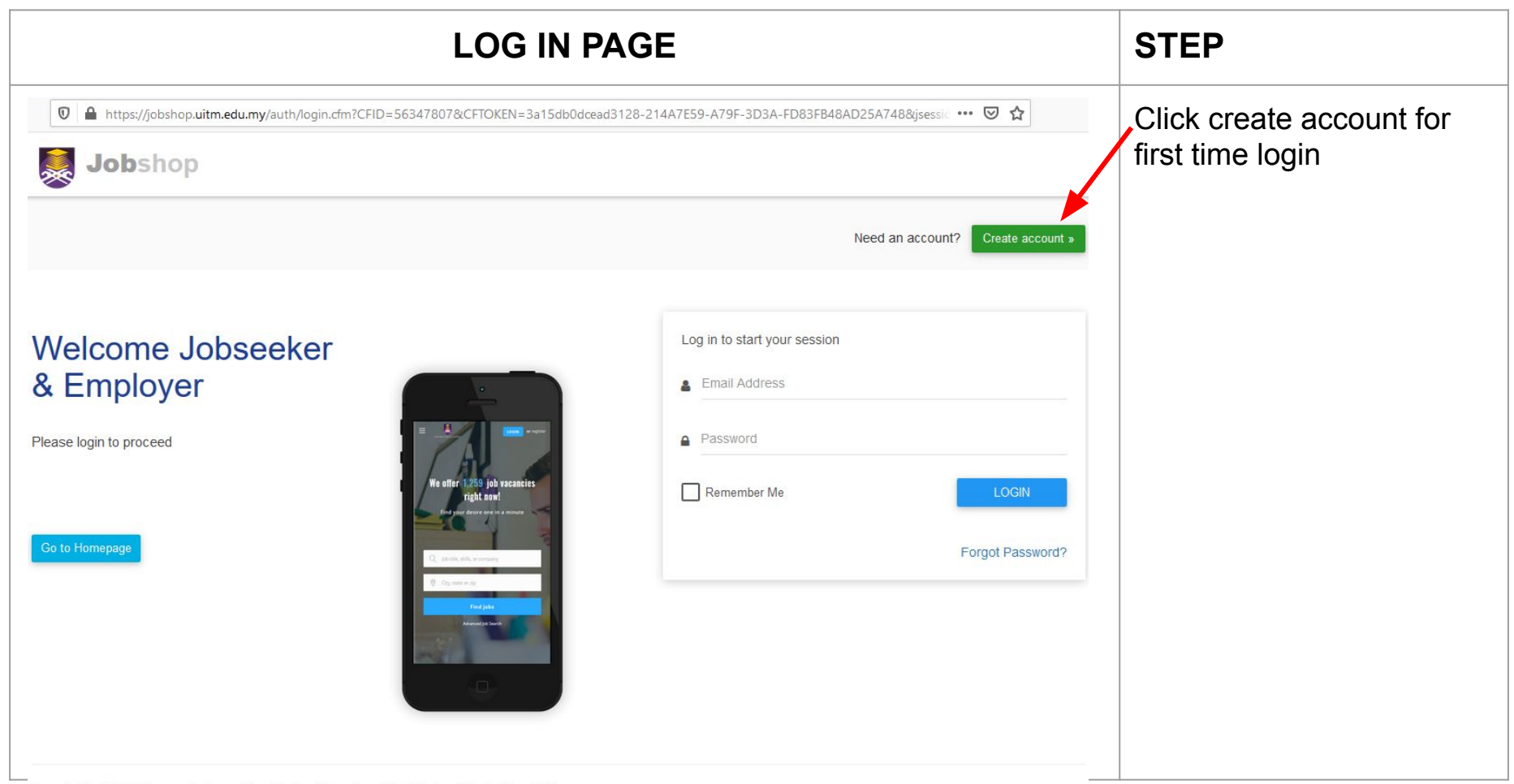

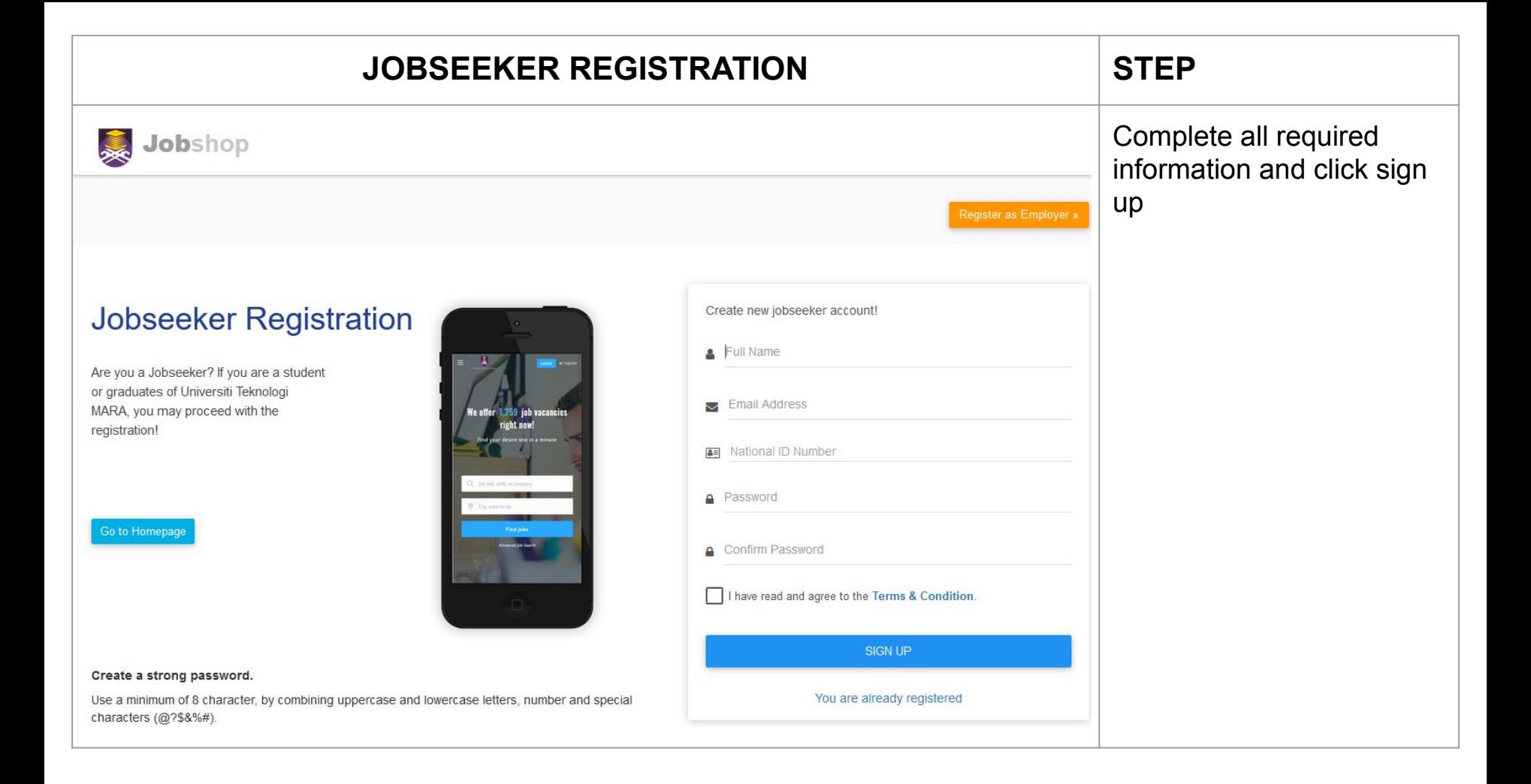

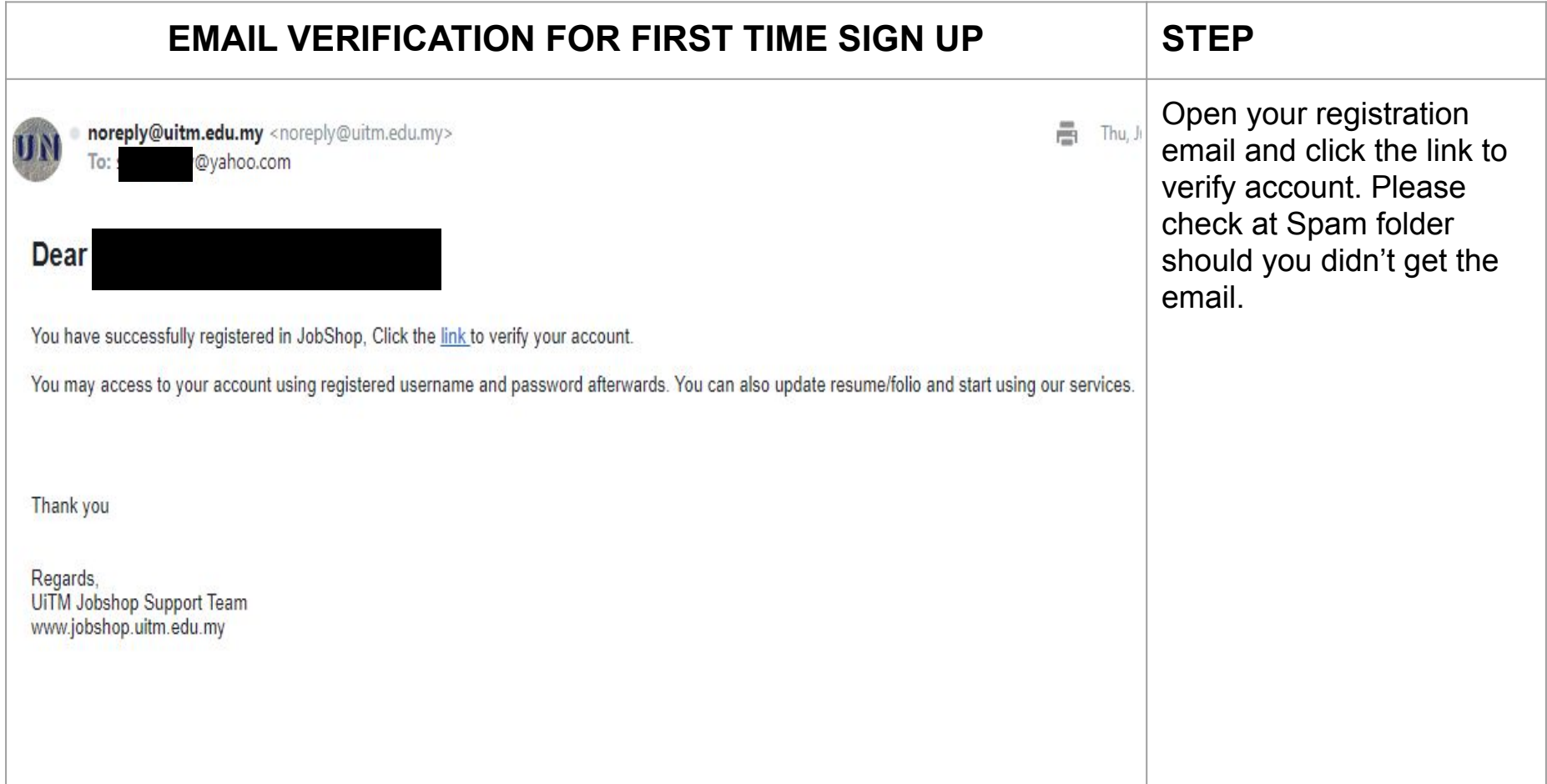

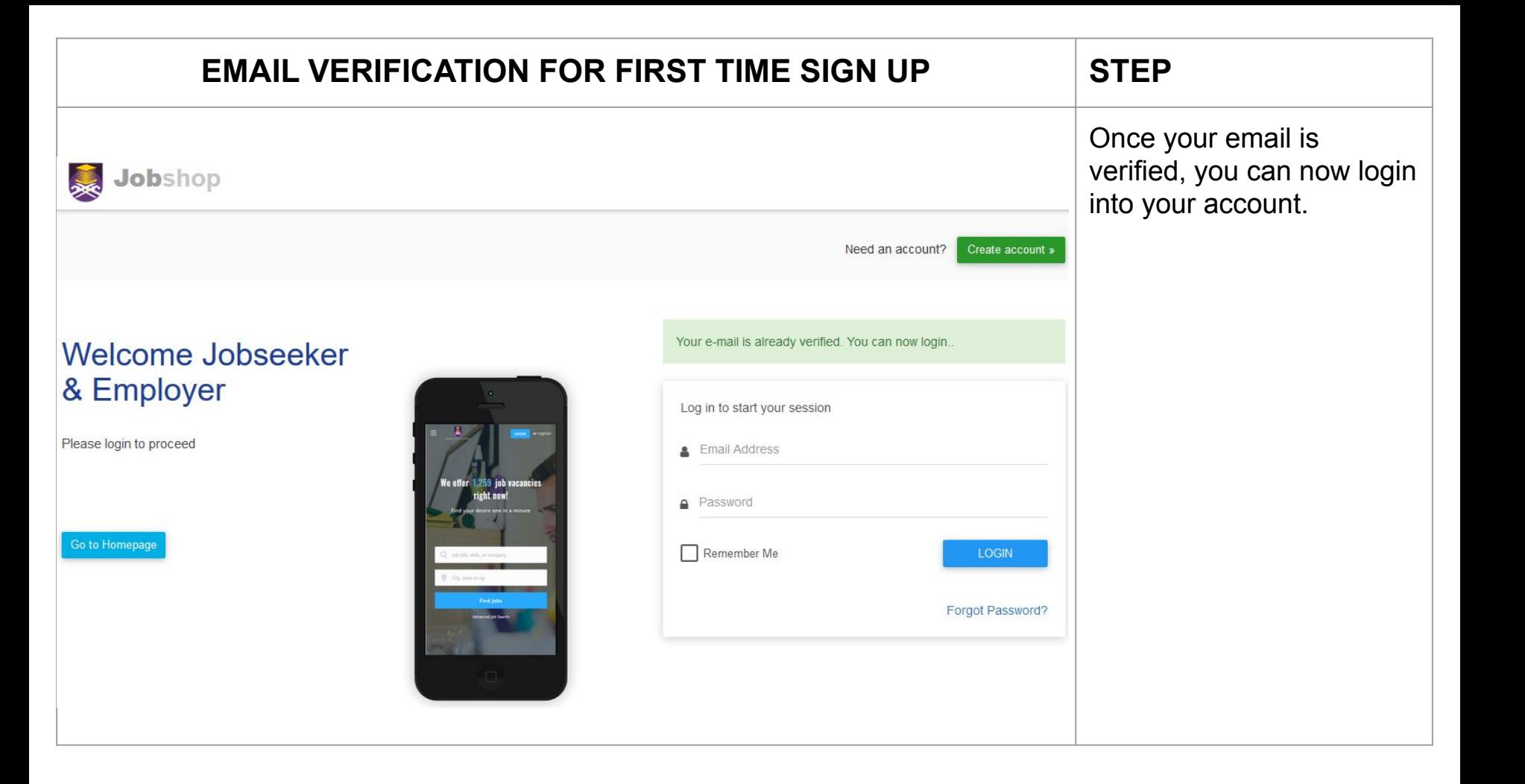

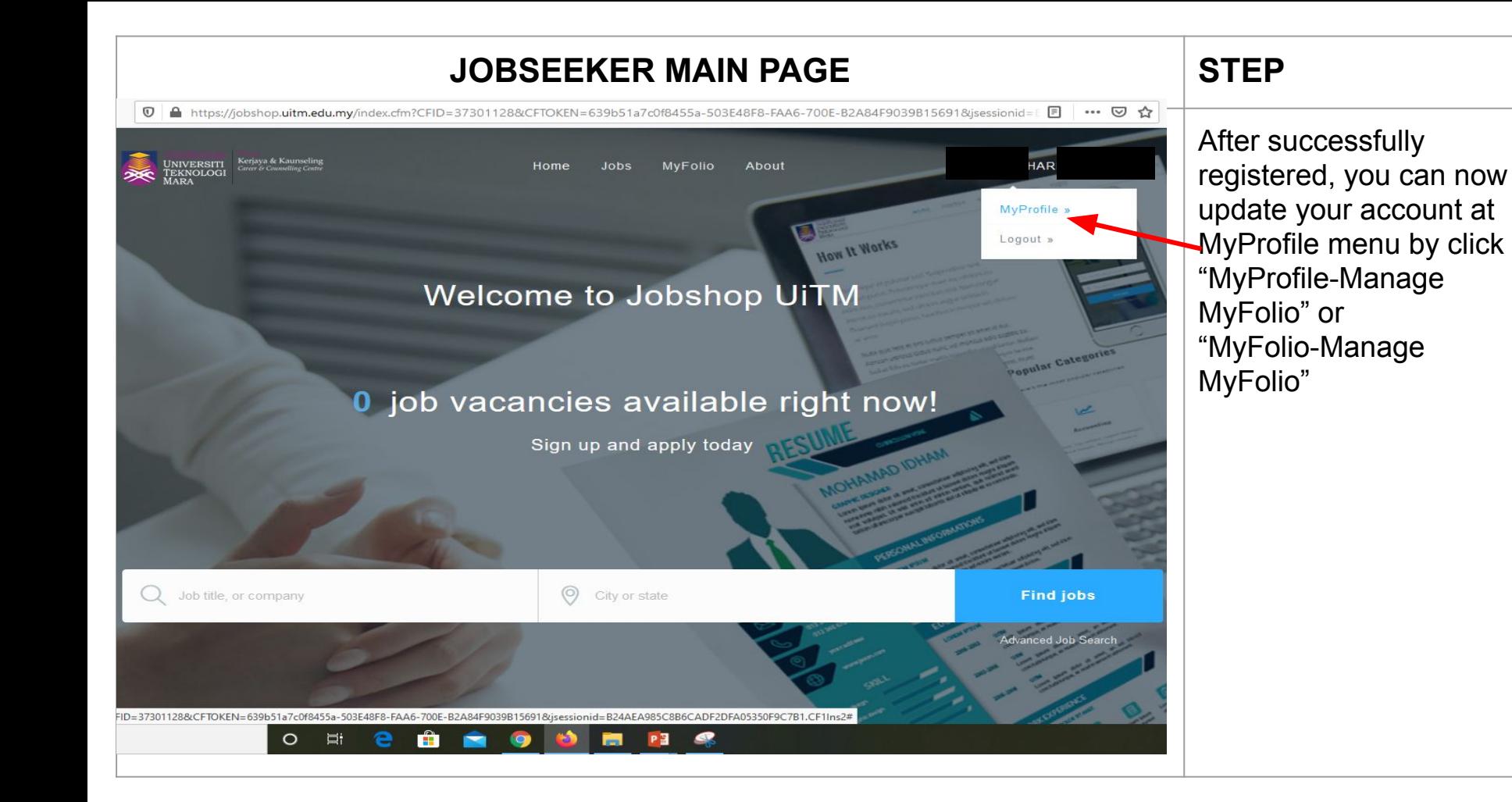

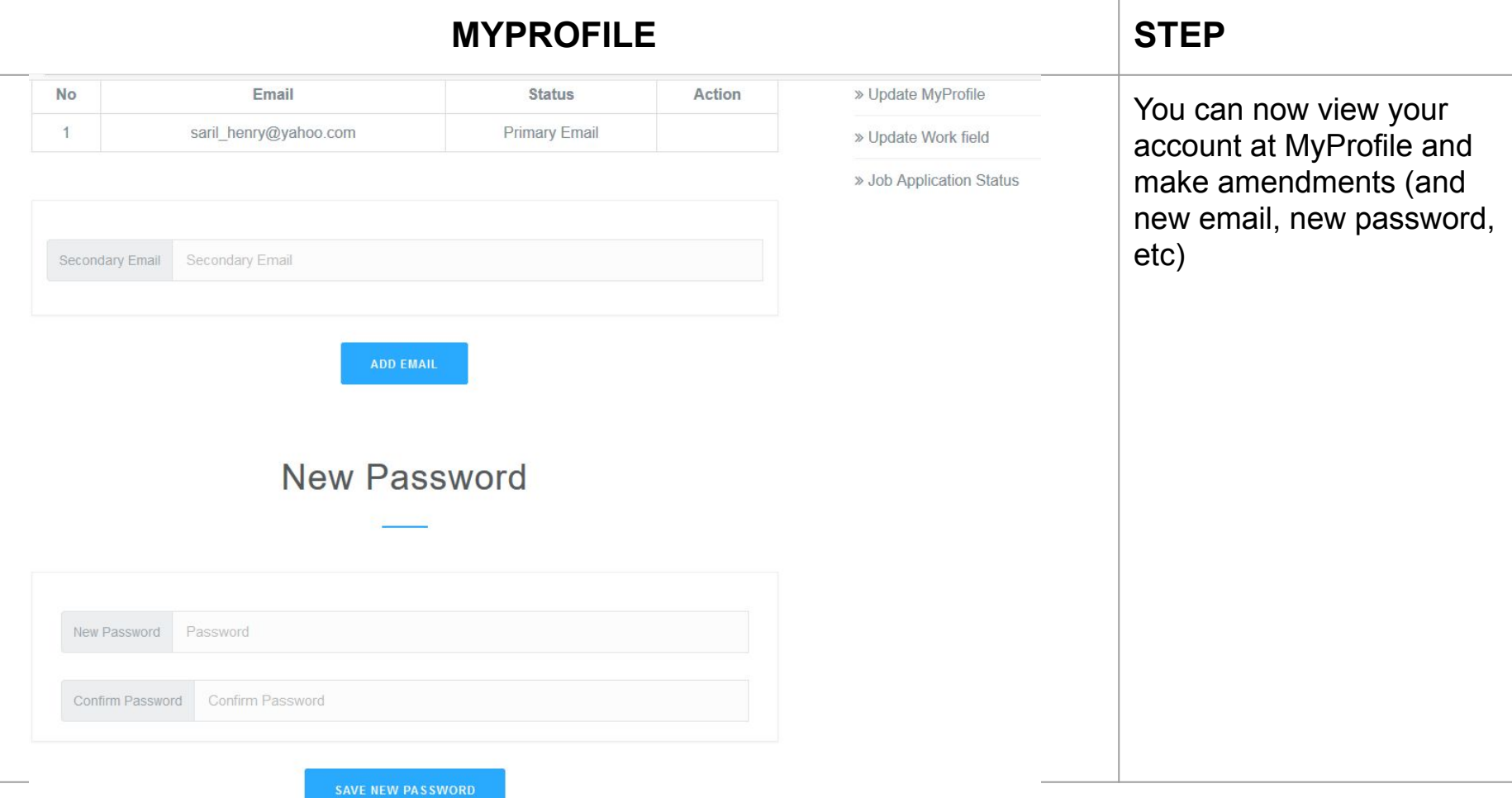

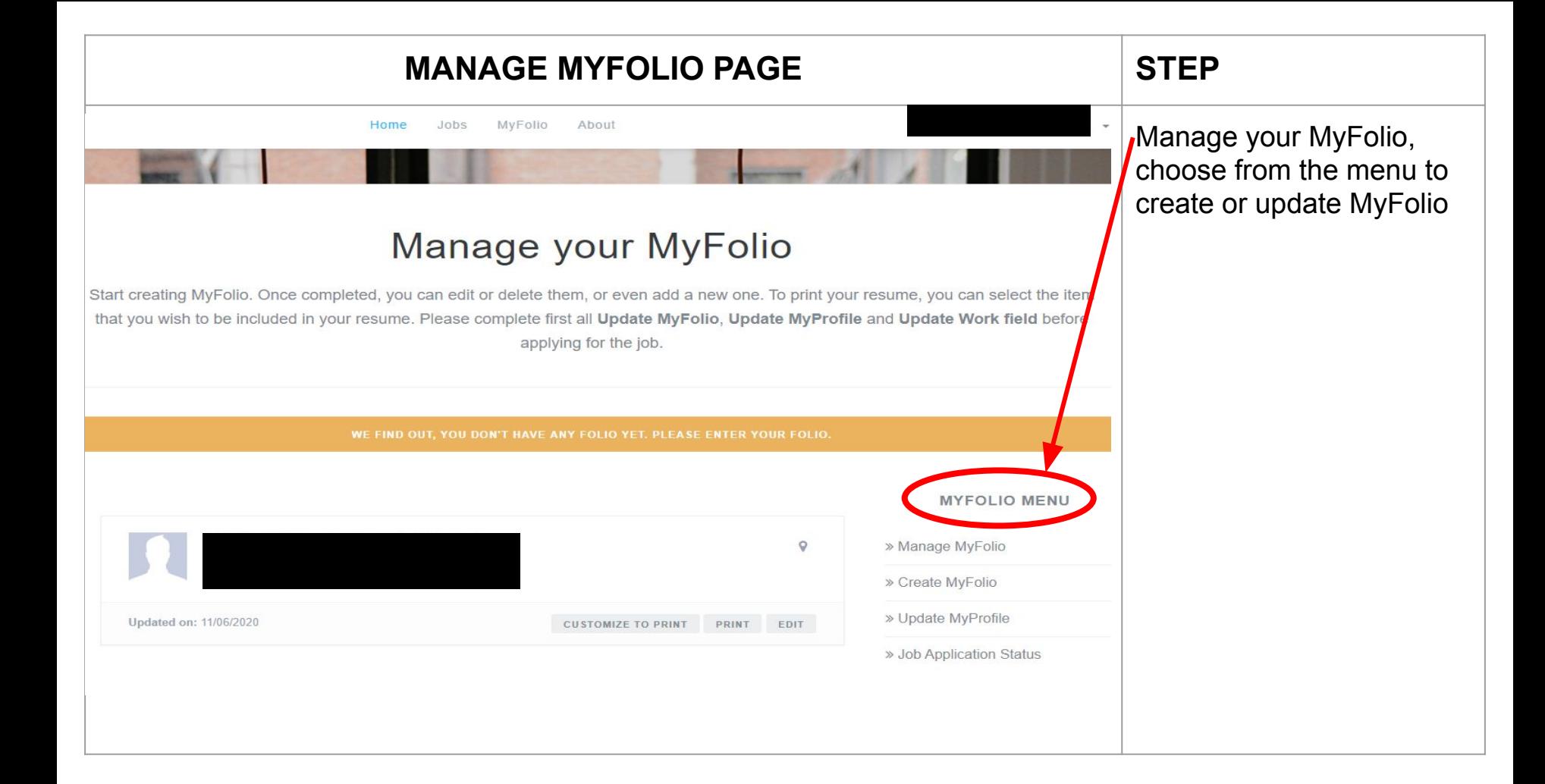

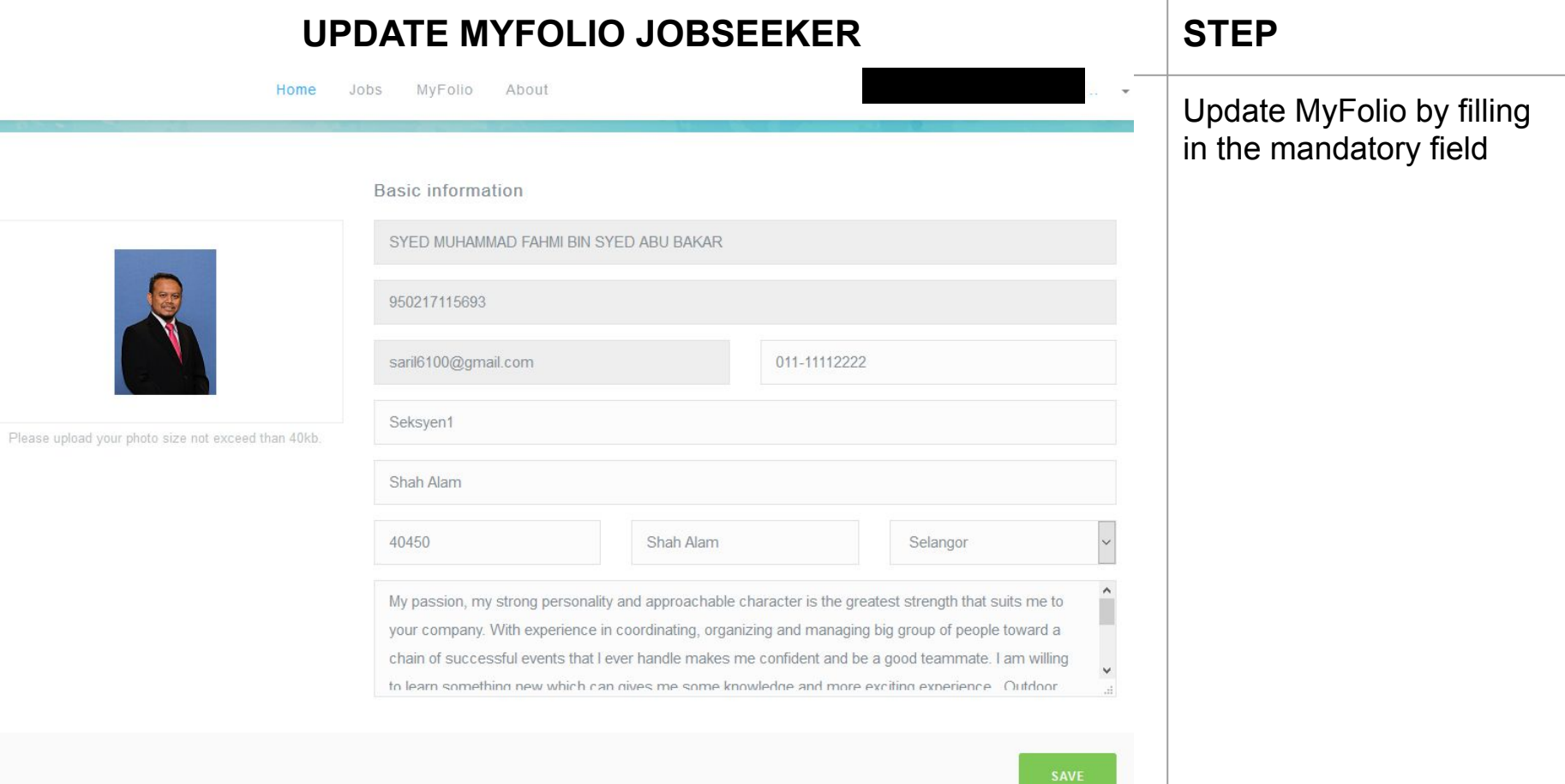

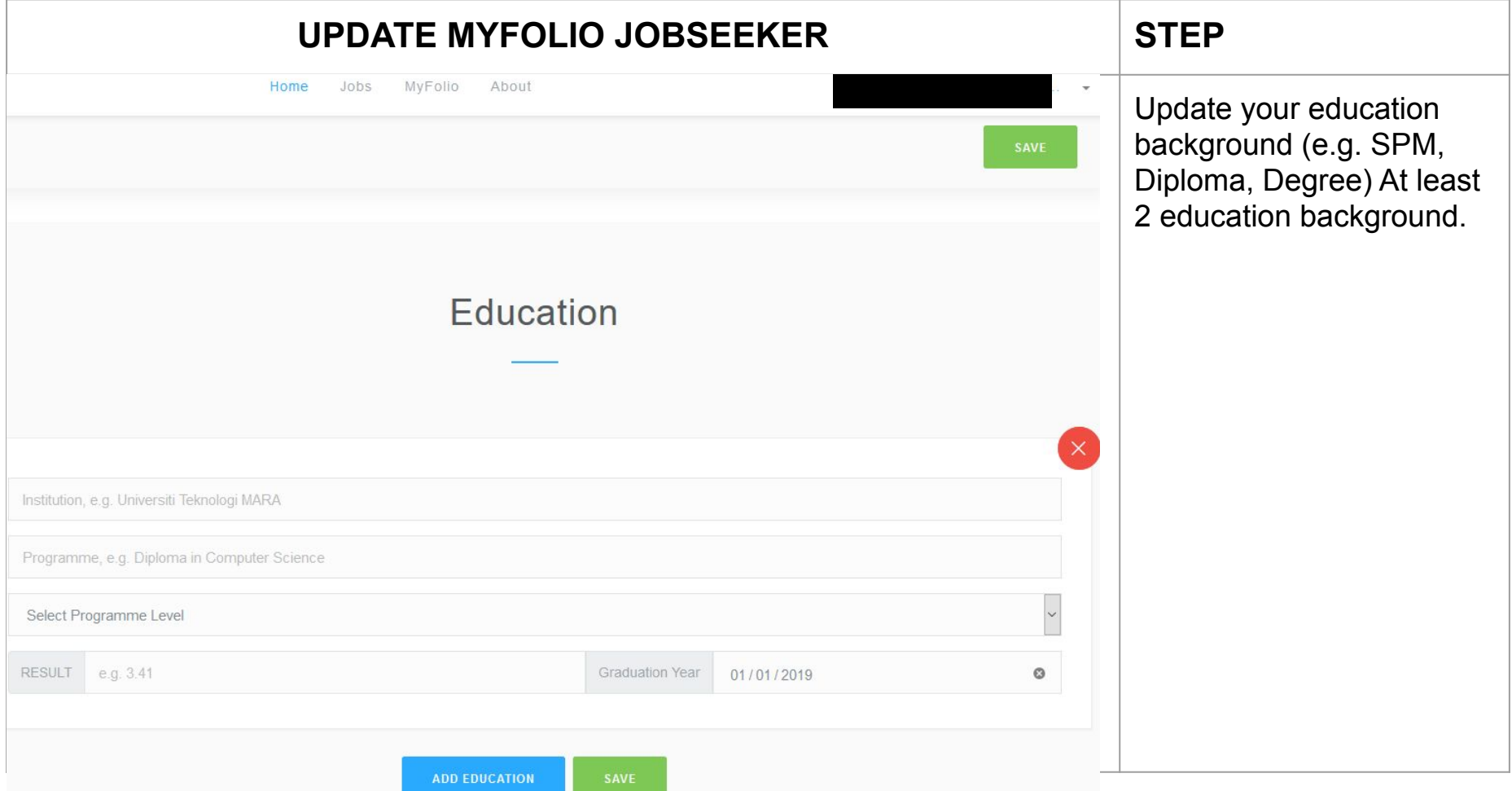

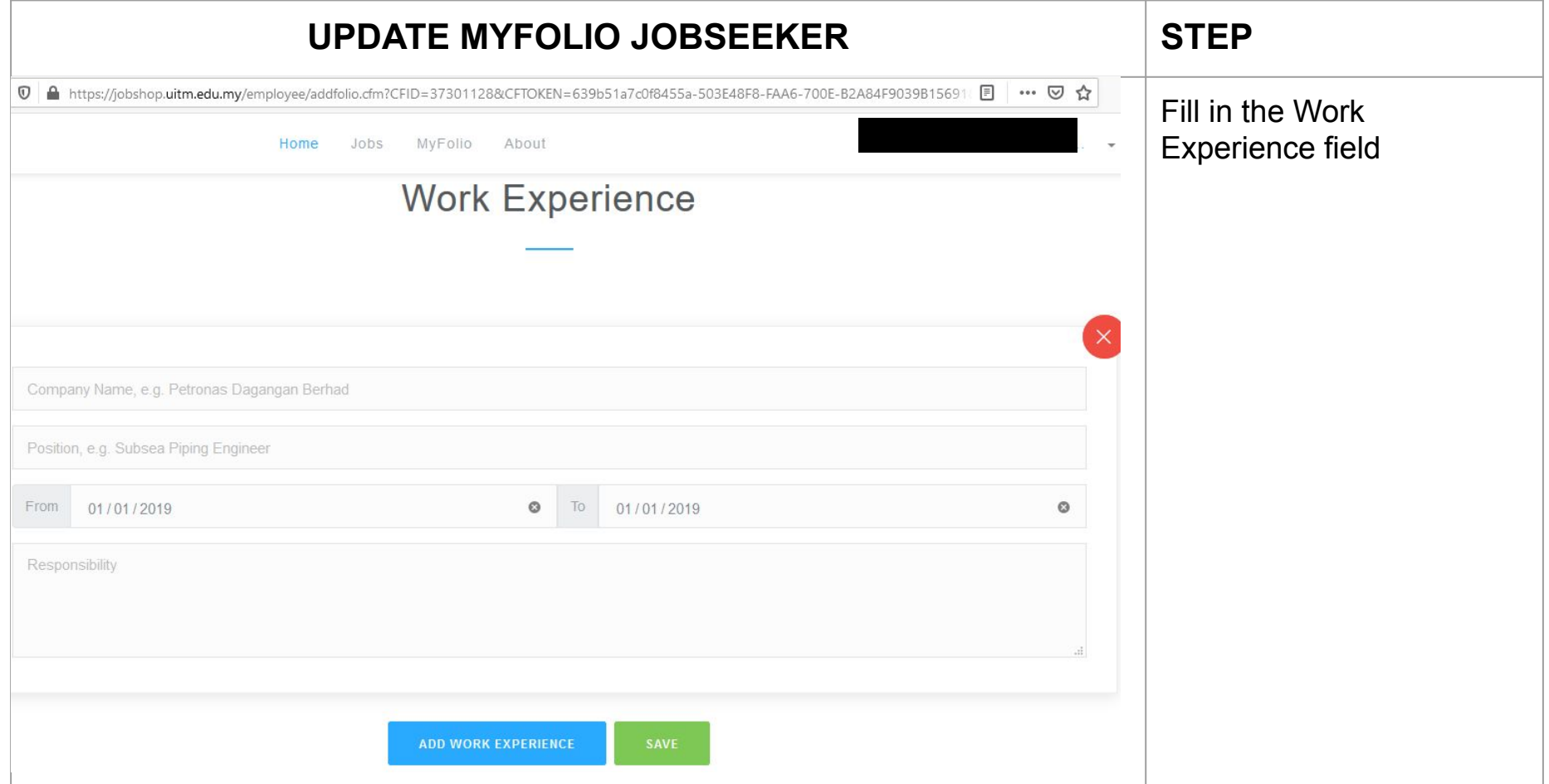

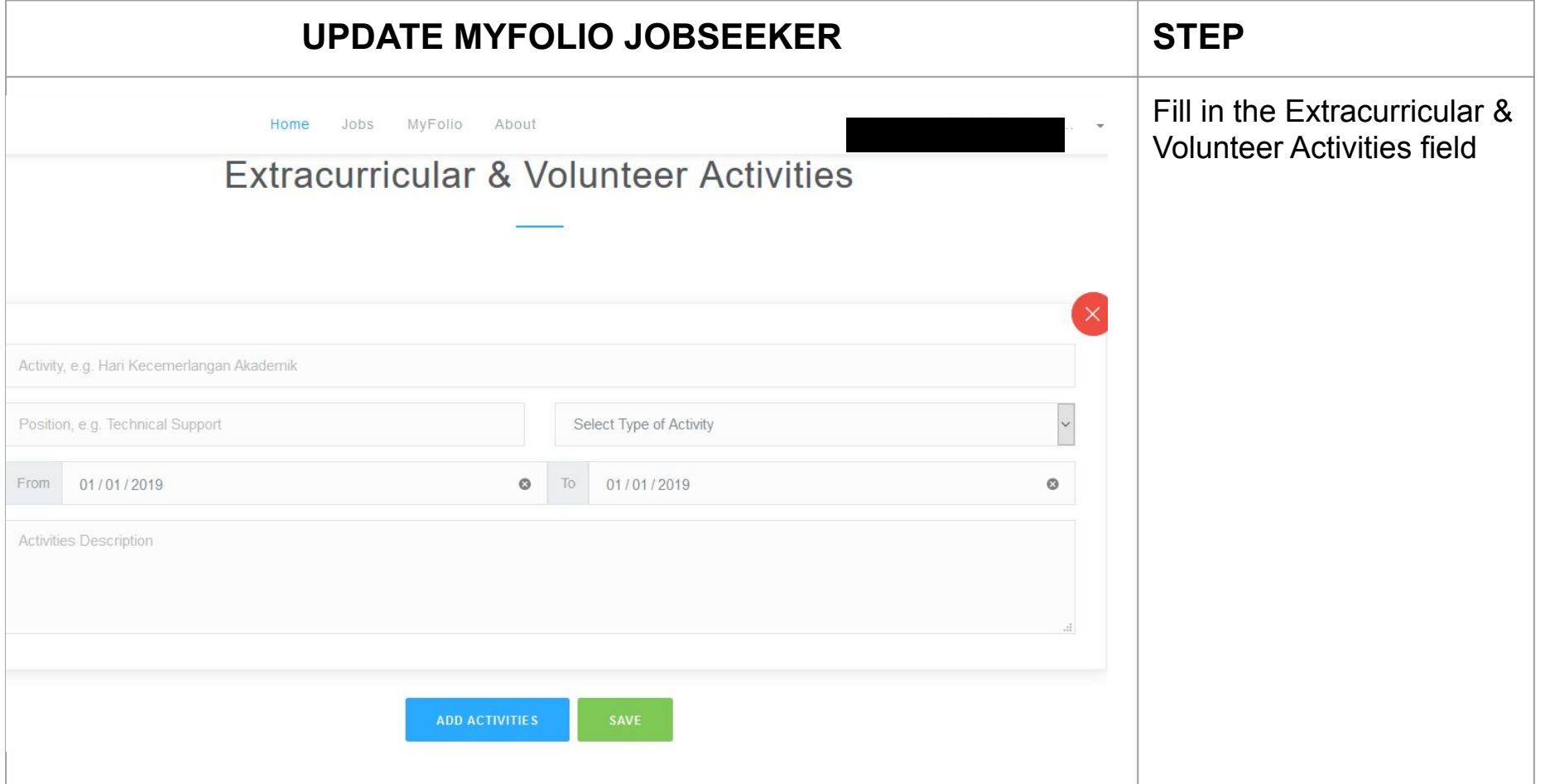

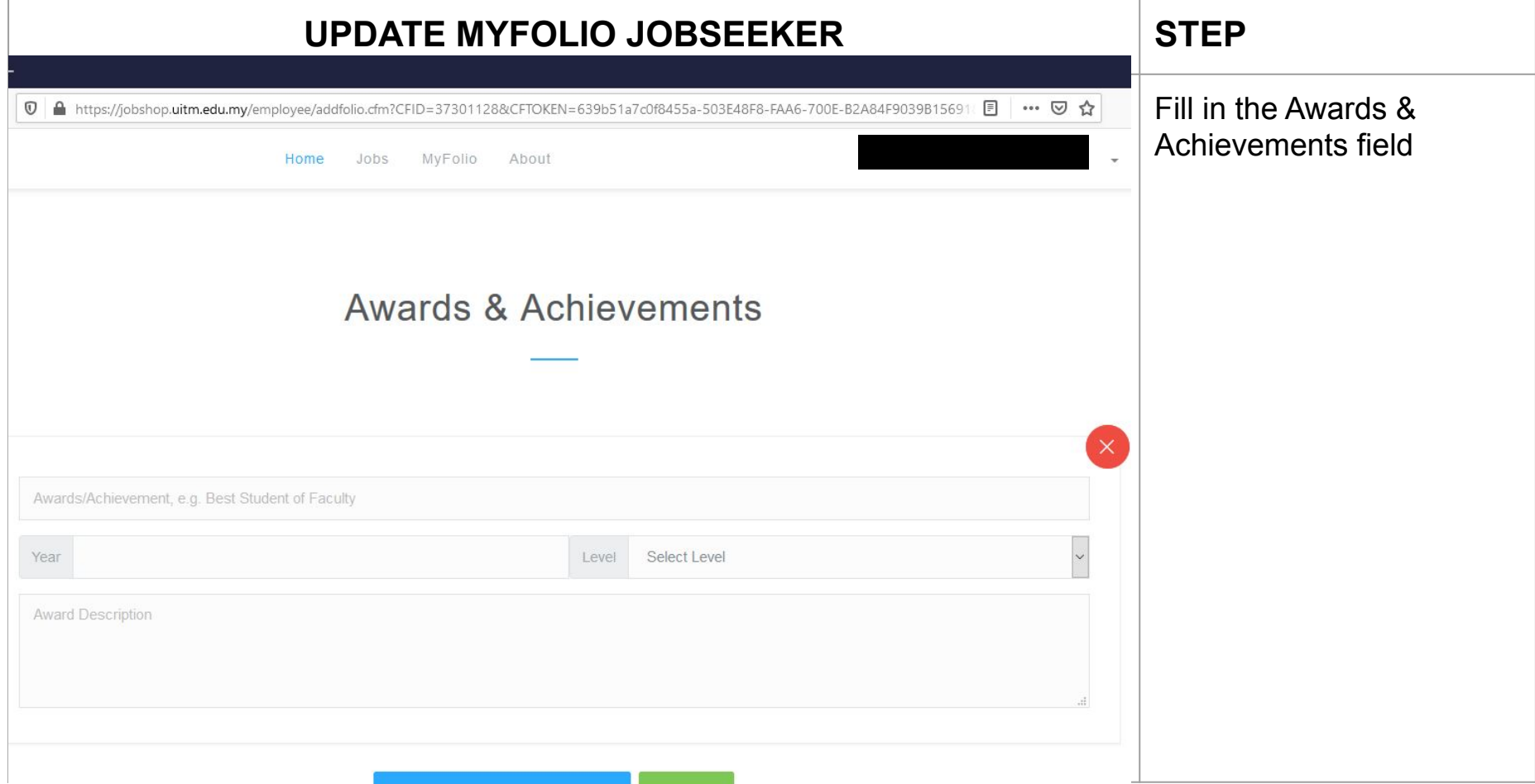

ADD AWARDS & ACHIEVEMENT

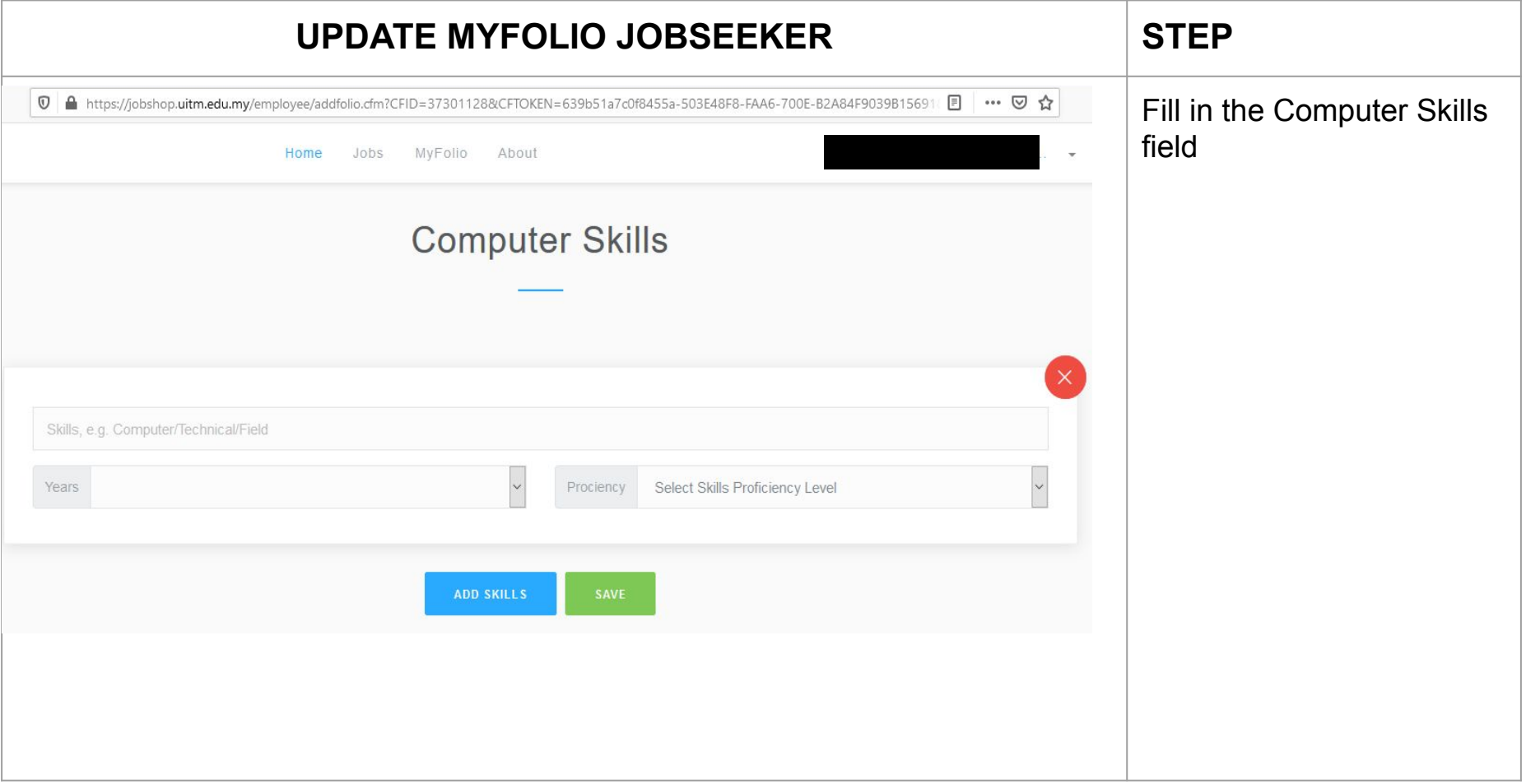

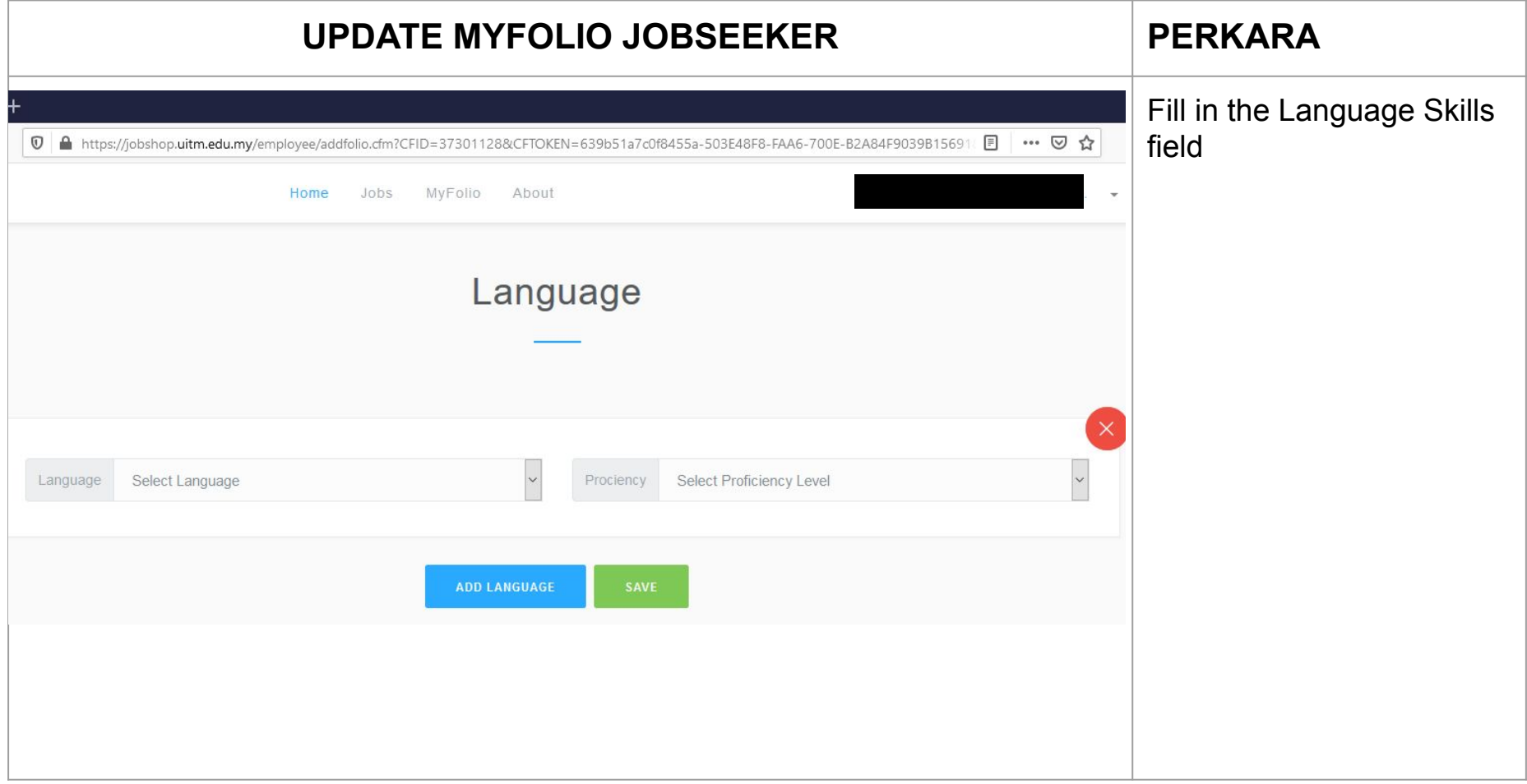

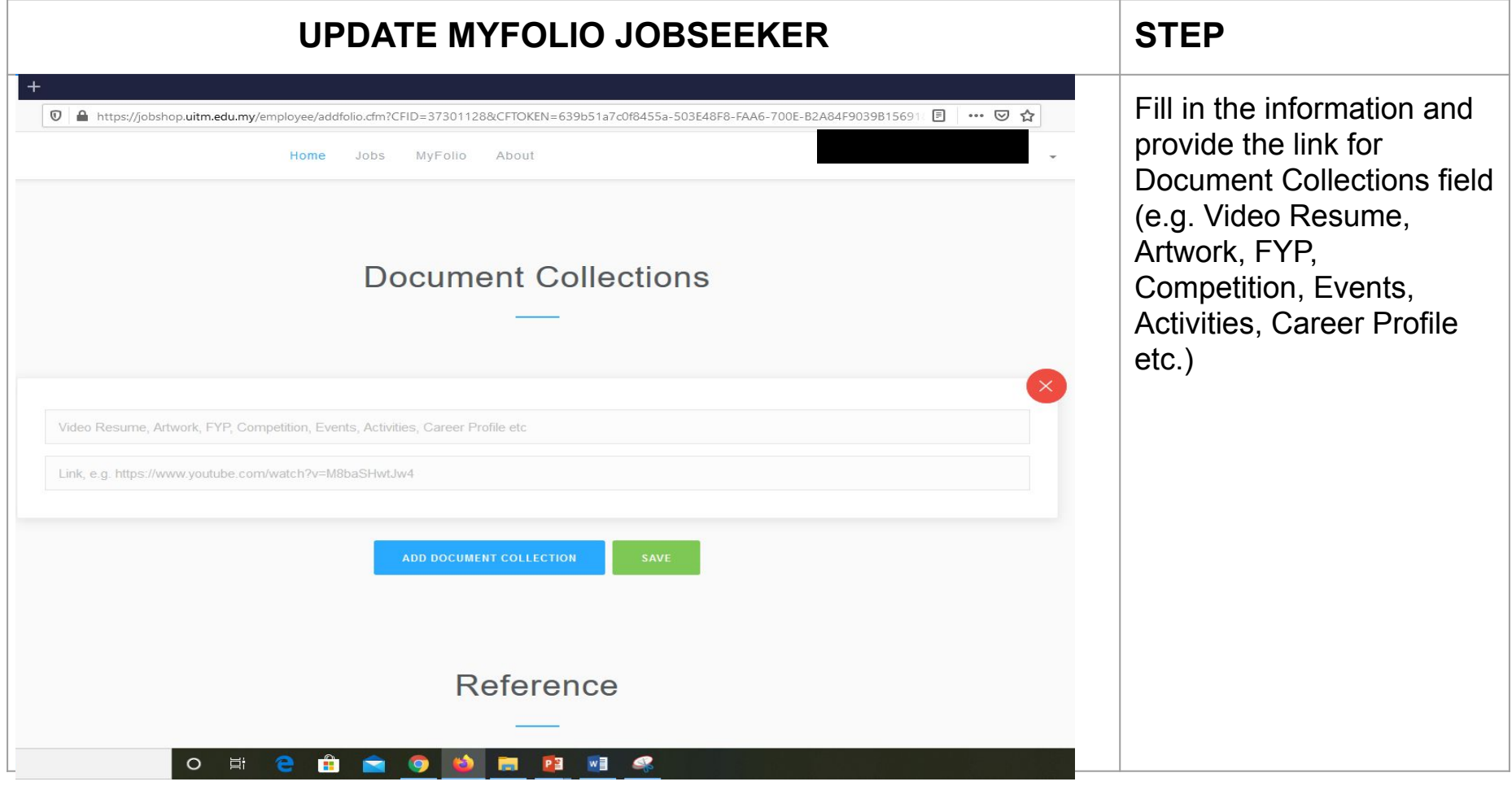

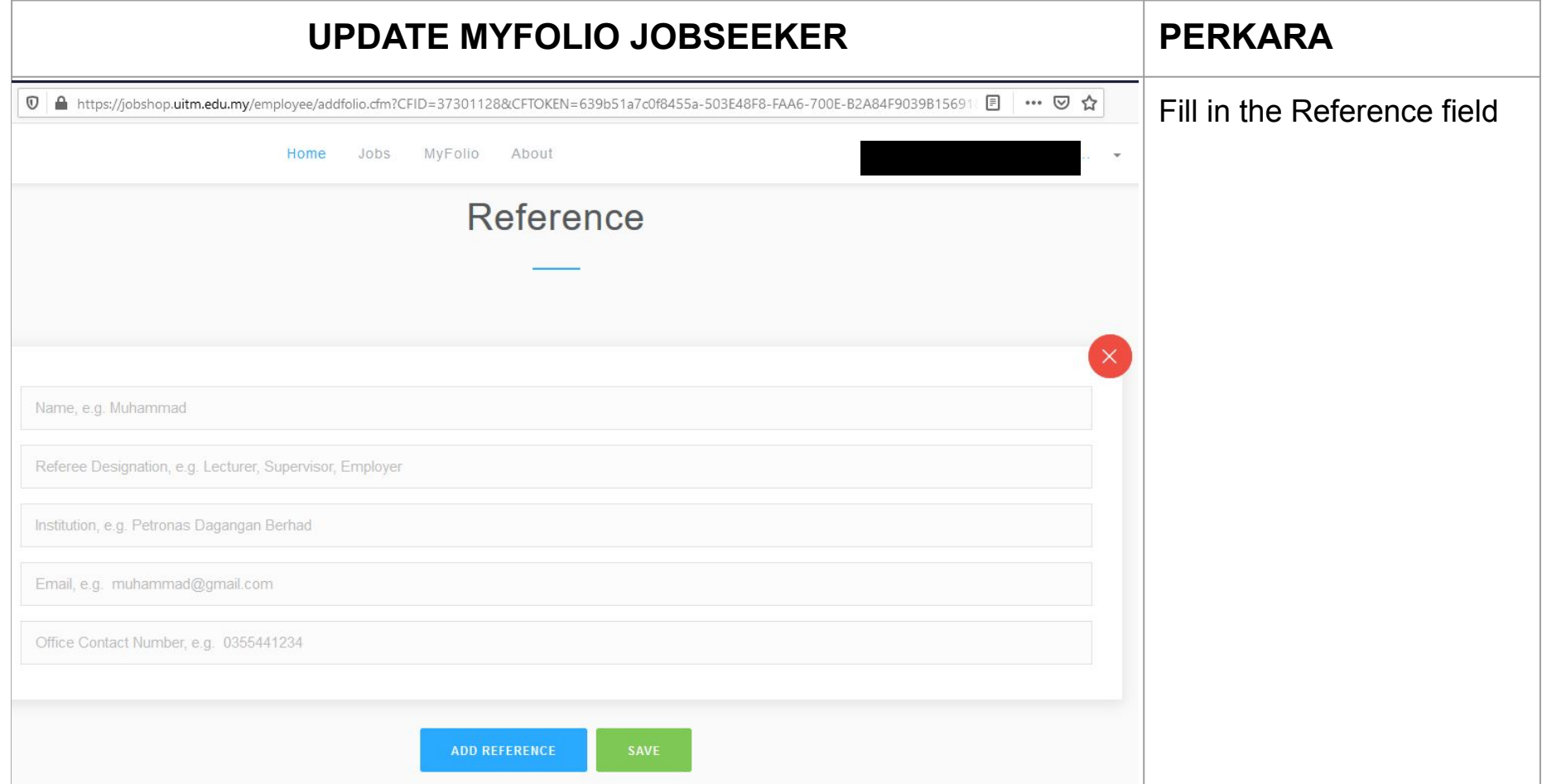

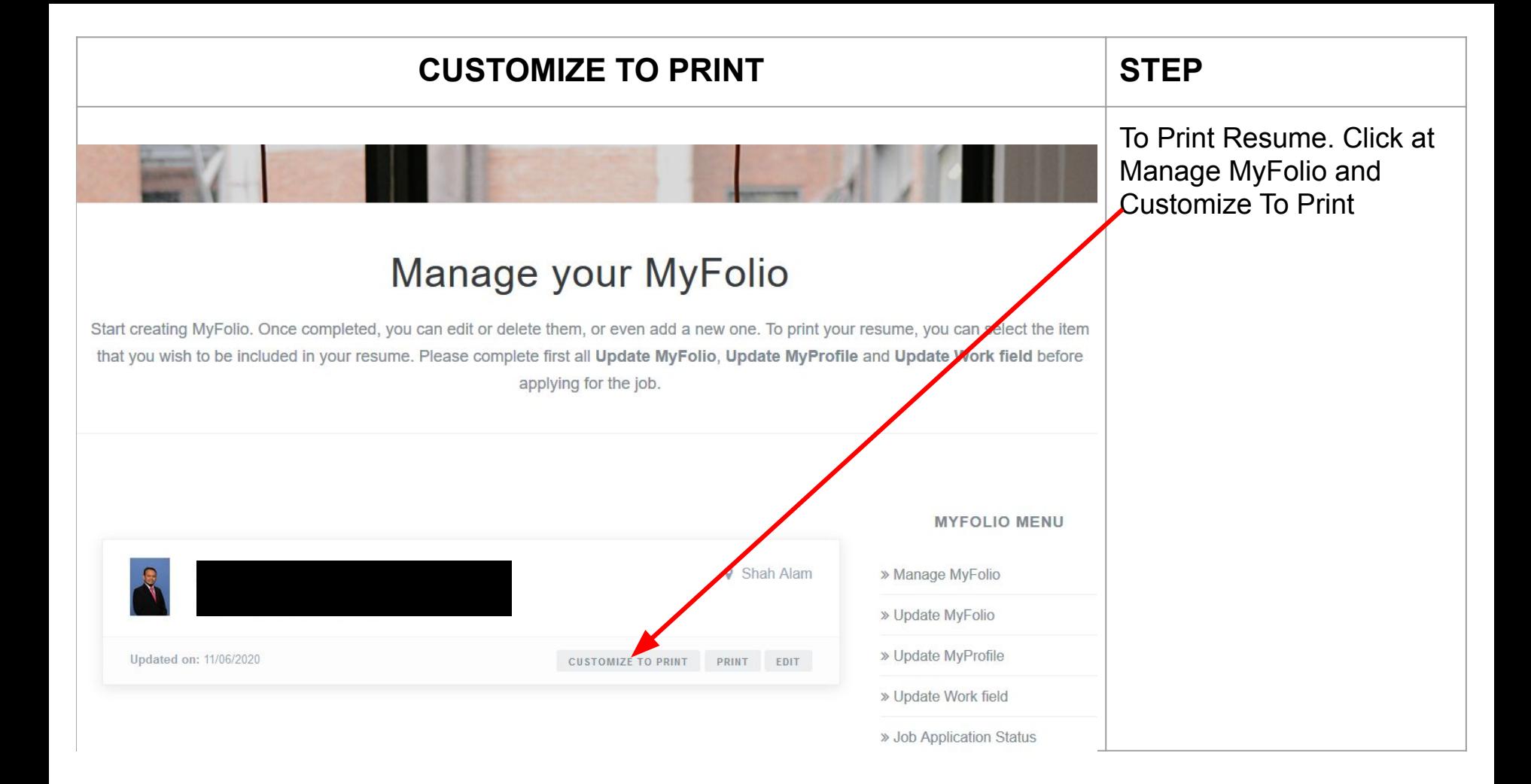

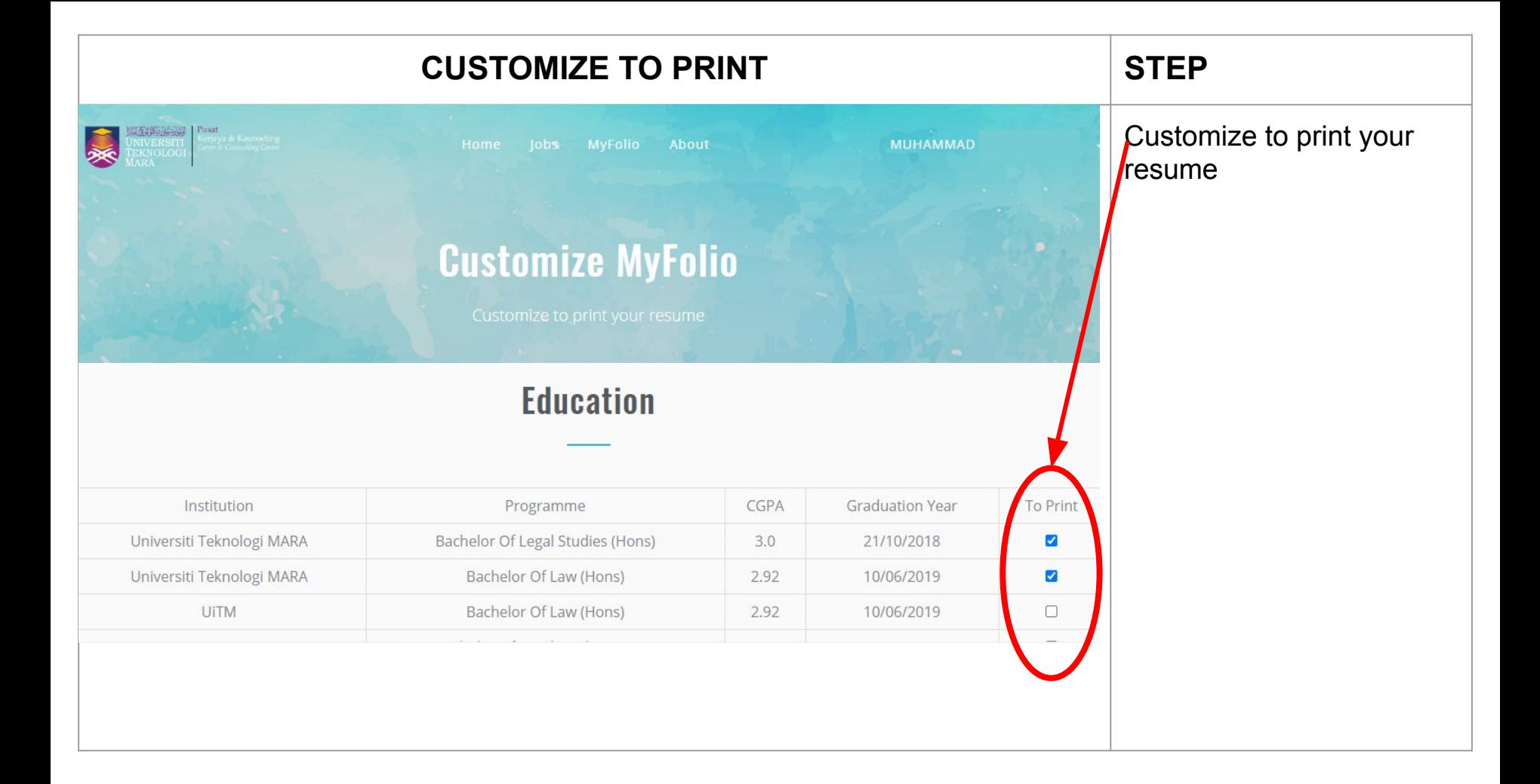

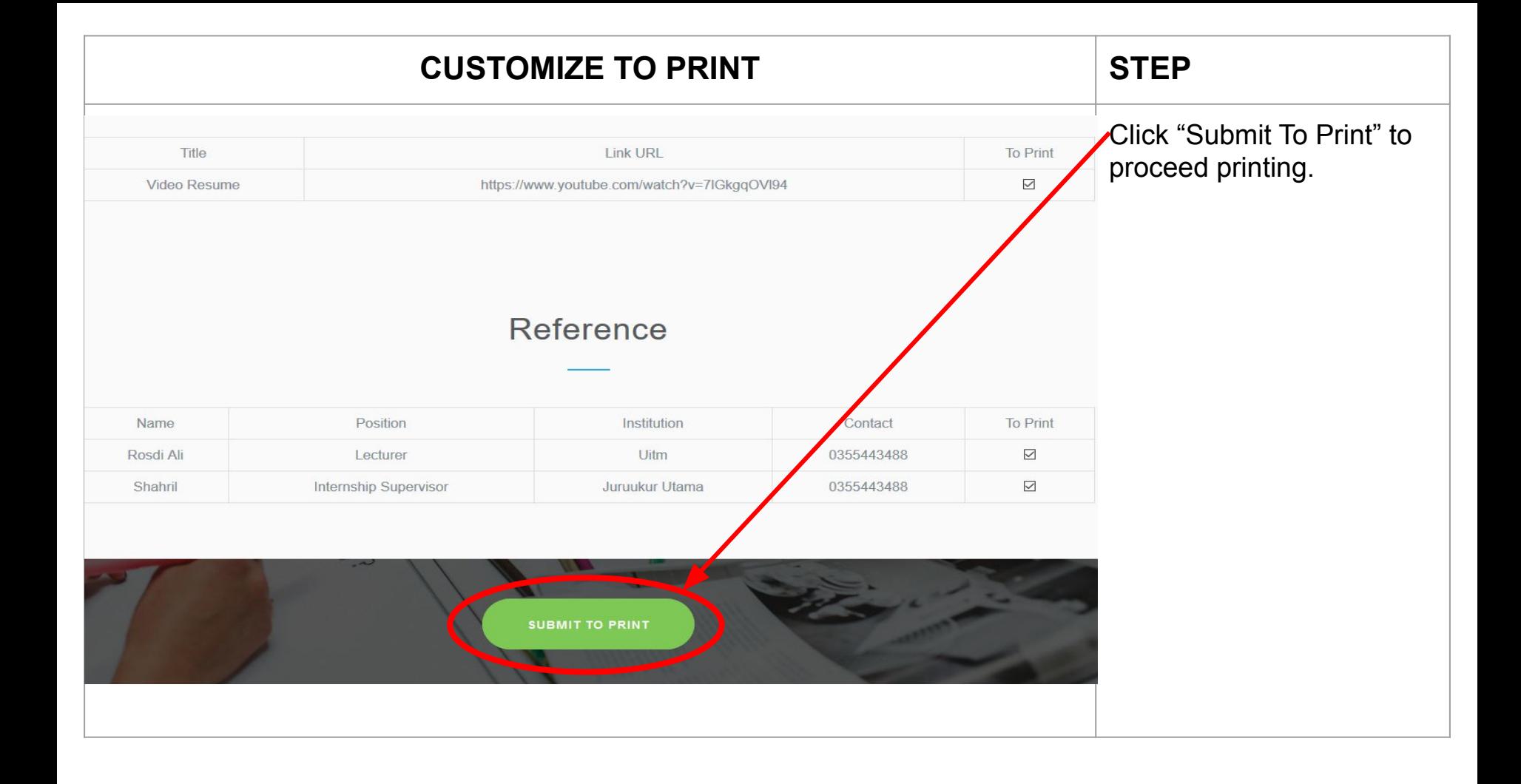

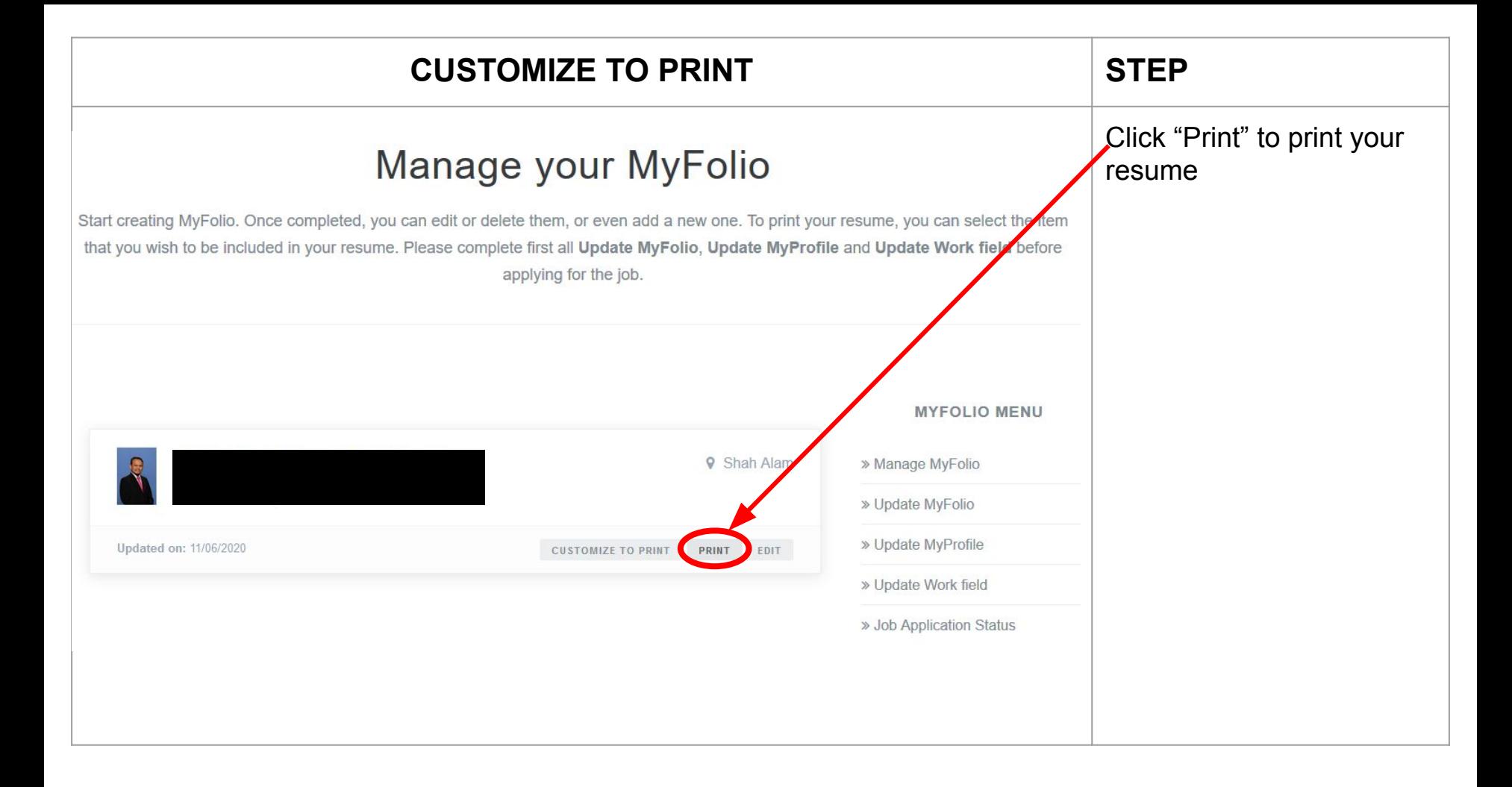

## **RESUME LAYOUT STEP**  $C = \pm$  $\vec{\mathbf{e}}$ Choose either to print or  $1/2$ save the resume **Print Nownload** Shah Alam 40450 Shah Alam Selangor Selangor **O** PROFILE SUMMARY My passion, my strong personality and approachable character is the greatest strength Email: that suits me to your company. With experience in coordinating, organizing and saril6100@gmail.com Contact Number: managing big group of people toward a chain of successful events that I ever handle 011-11112222 makes me confident and be a good teammate. I am willing to learn something new which can gives me some knowledge and more exciting experience. Outdoor, indoor and outstation working requirement is not a limitation for me. Since I have background in handling account, there is no limitation for me to do any task given if it's related to business or financial or auditing. I am fast learner & test me, by giving an opportunity and I will deliver the excellent result and growth together with your company. LANGUAGE  $\bullet$  EDUCATION **SKILLS Bachelor Of Accountancy (Hons.)**  $\frac{3}{4} \frac{6}{r}$ Malay Universiti Teknologi MARA (UiTM) Native **CGPA 3.35** Graduation Year 2019 English  $^{+}$ Fluent **Diploma Of Accountancy** Universiti Teknologi MARA (UiTM) Chinese  $\overline{\phantom{a}}$ **CGPA 3.60** Basic Graduation Year 2016

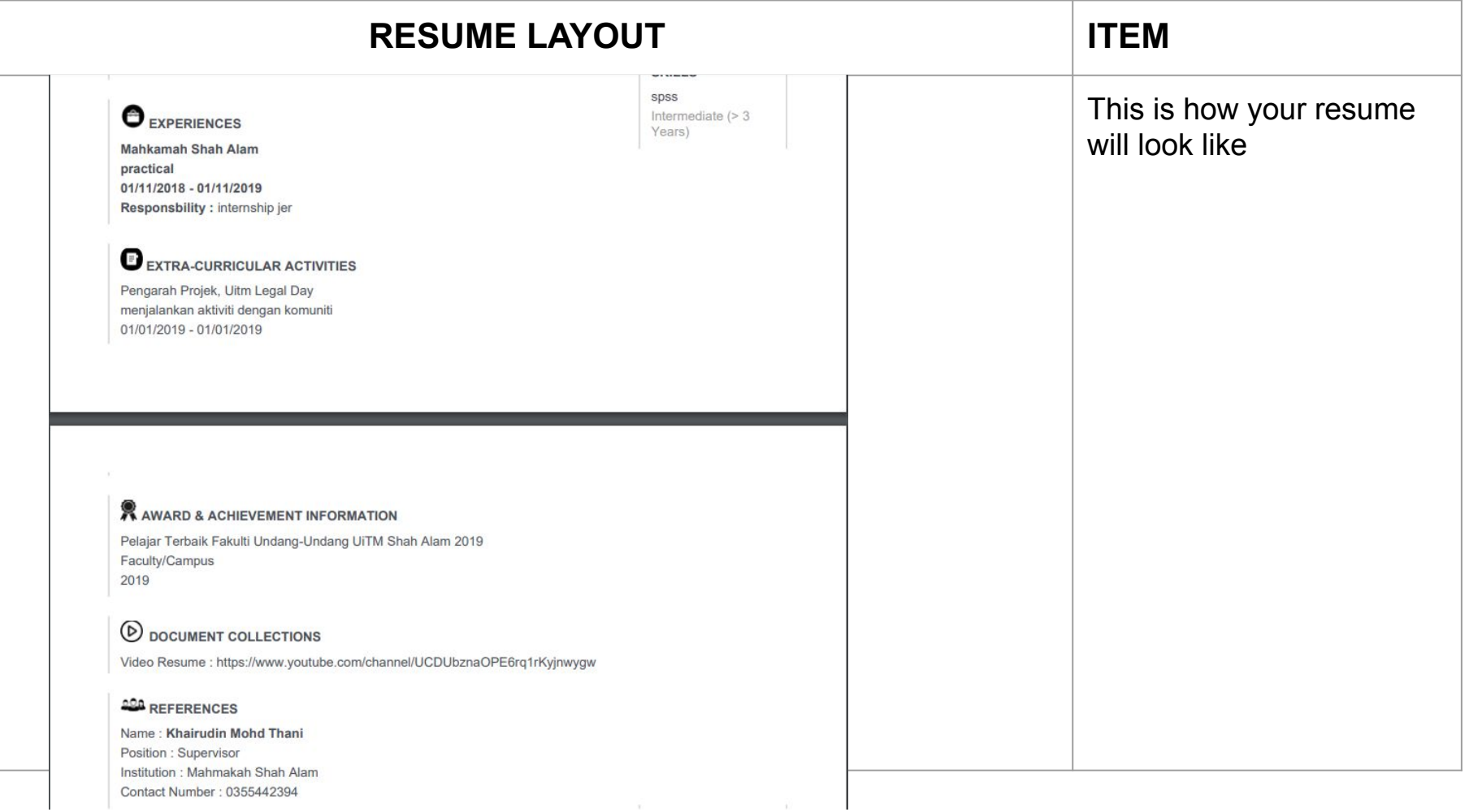

 $\widetilde{w} = \begin{bmatrix} 0 & \cdots & 0 \\ 0 & \cdots & 0 \end{bmatrix}$ 

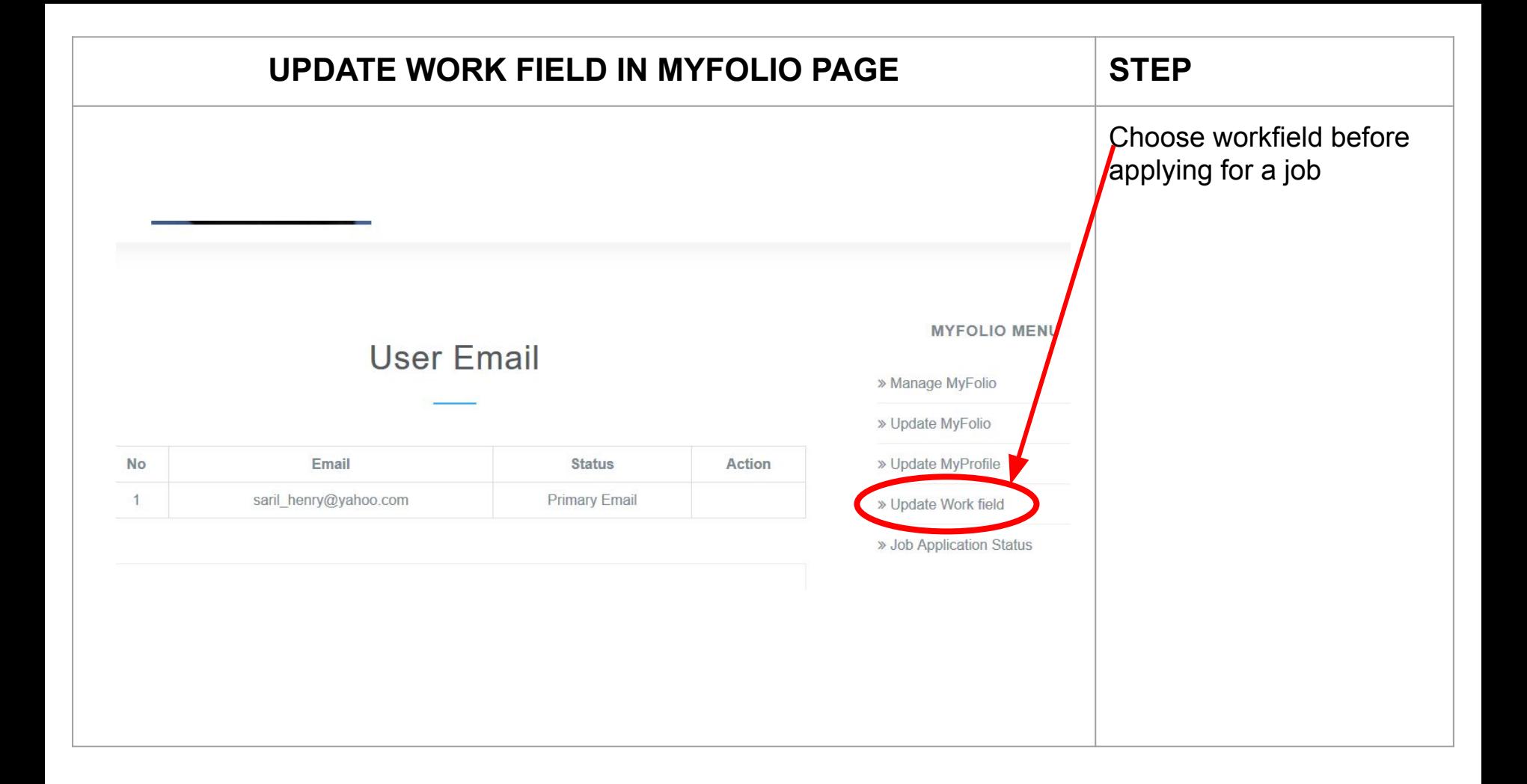

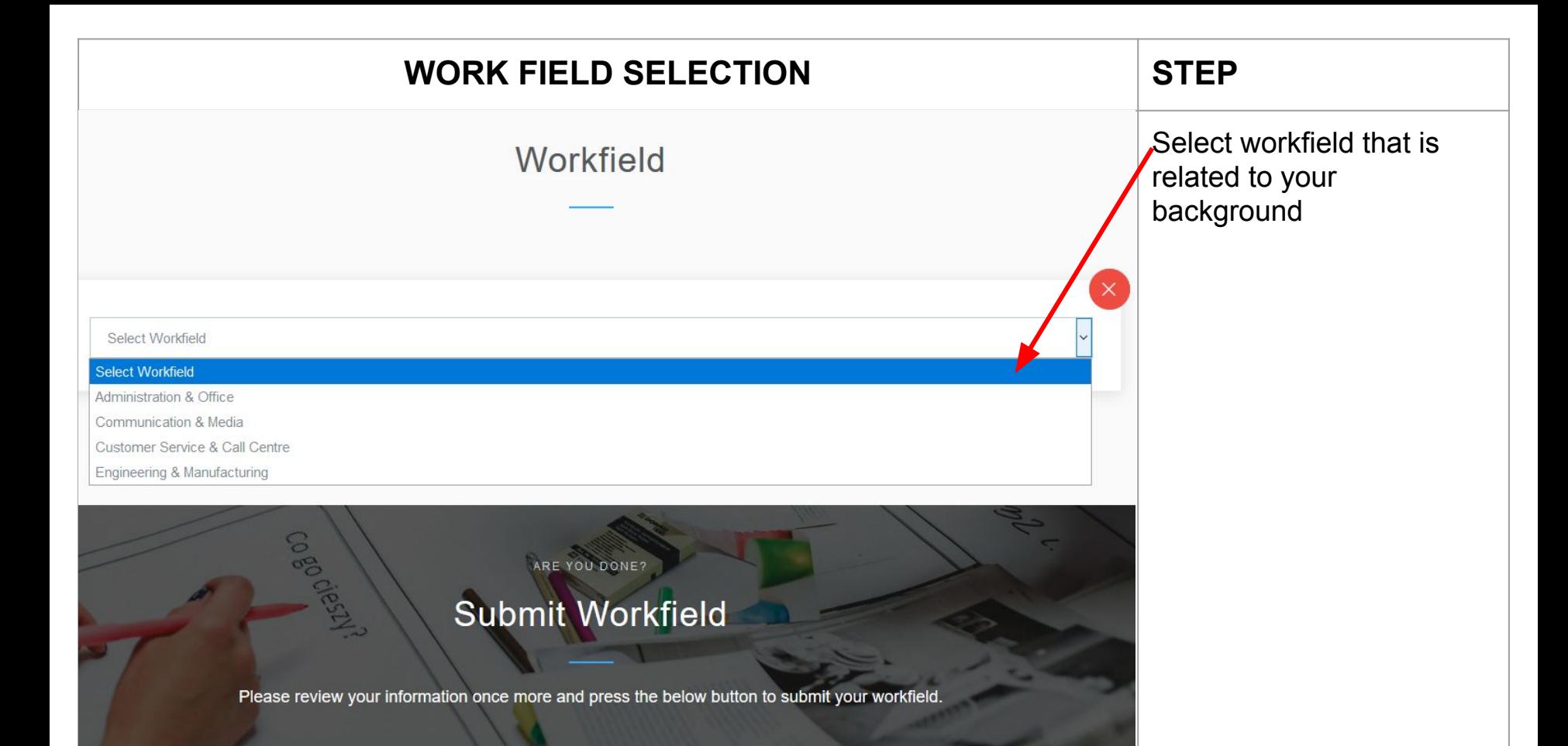

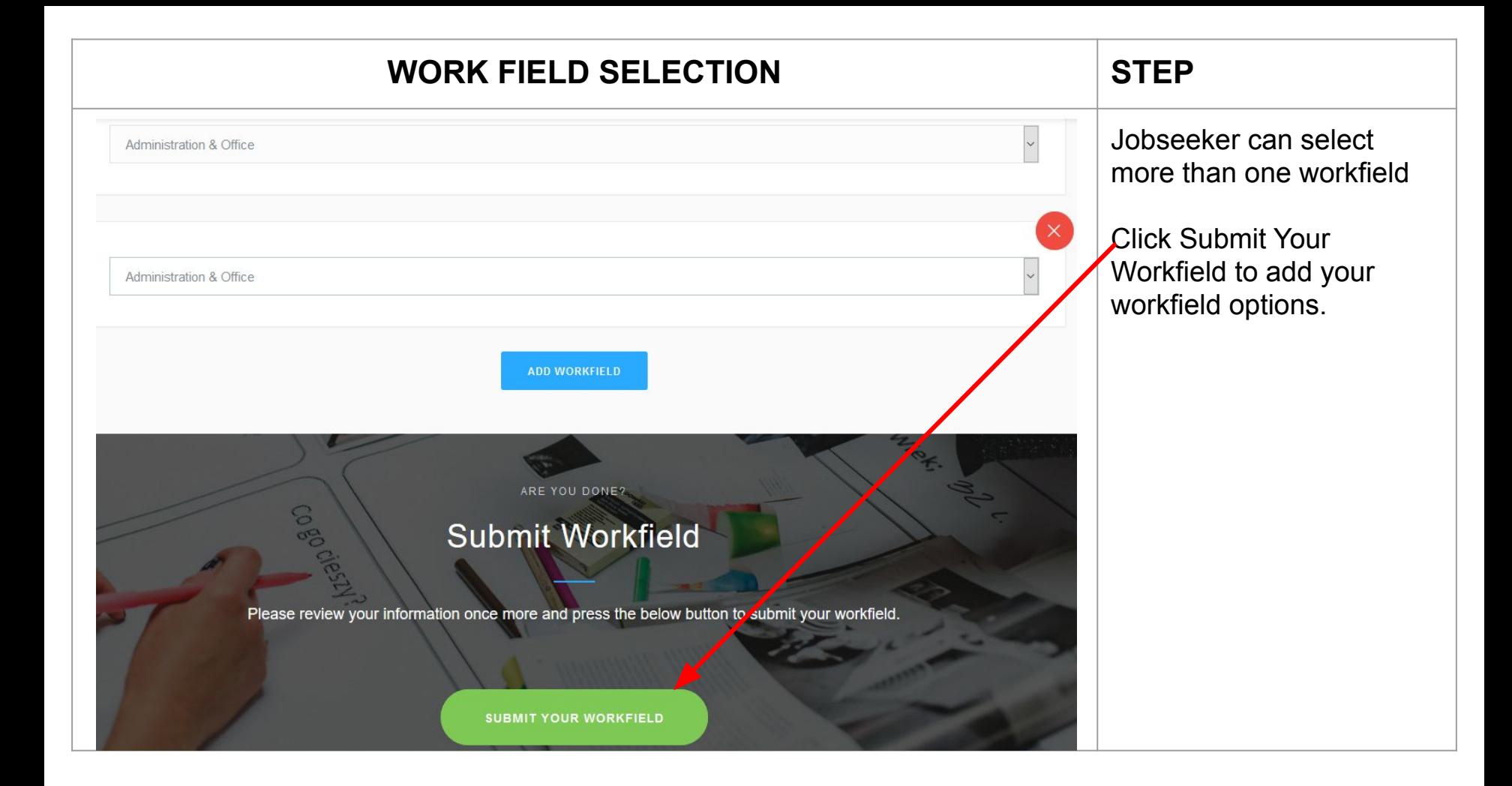

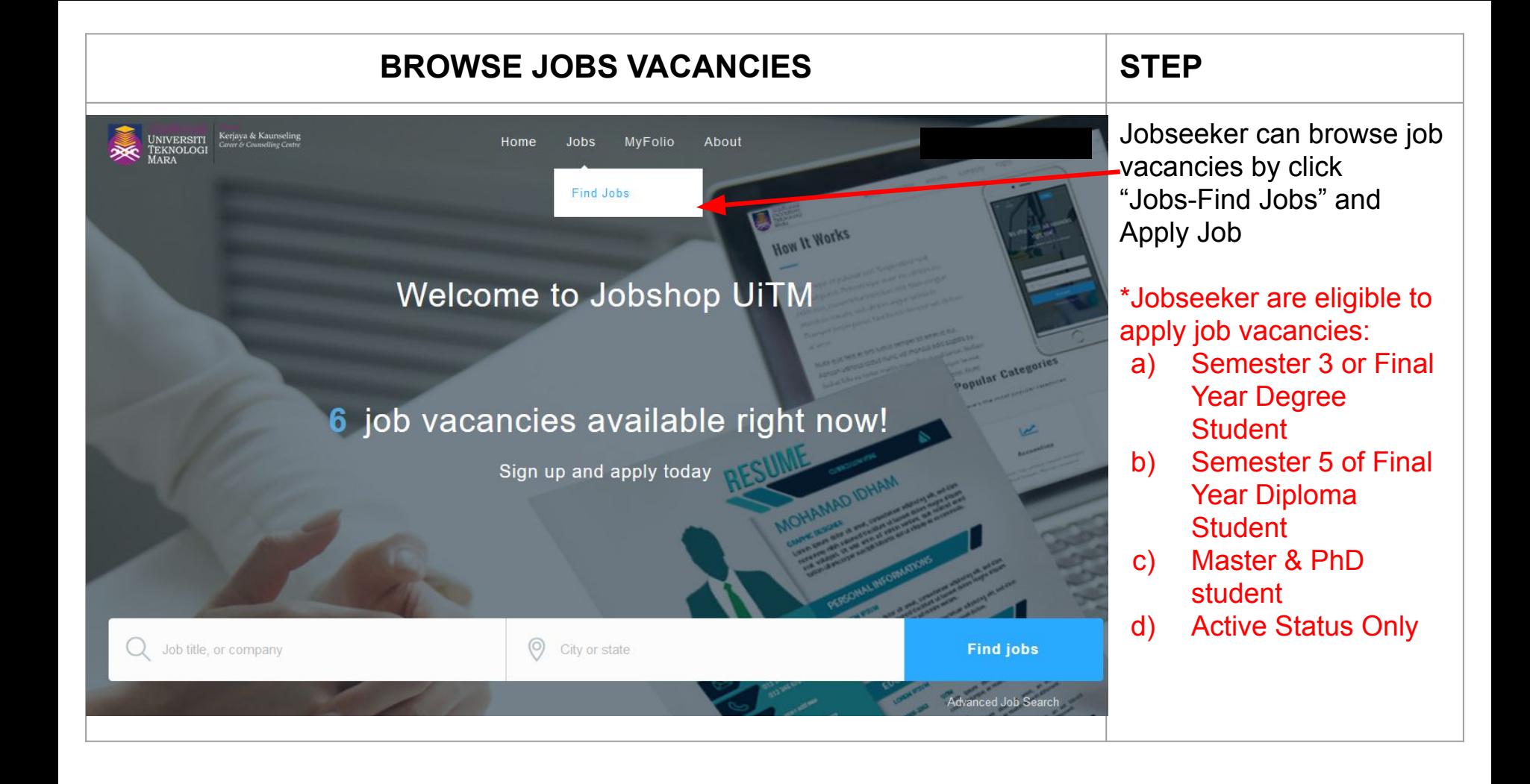

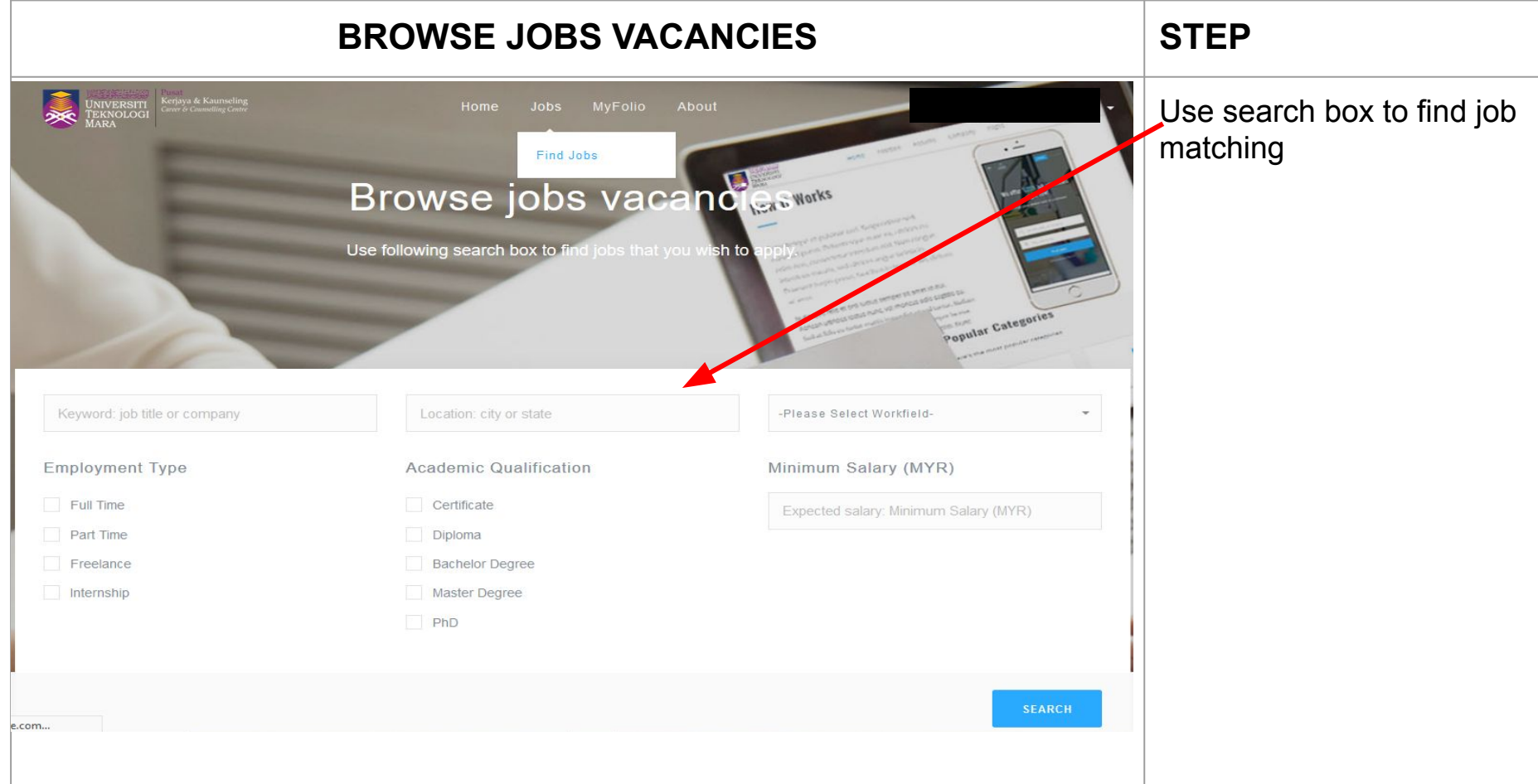

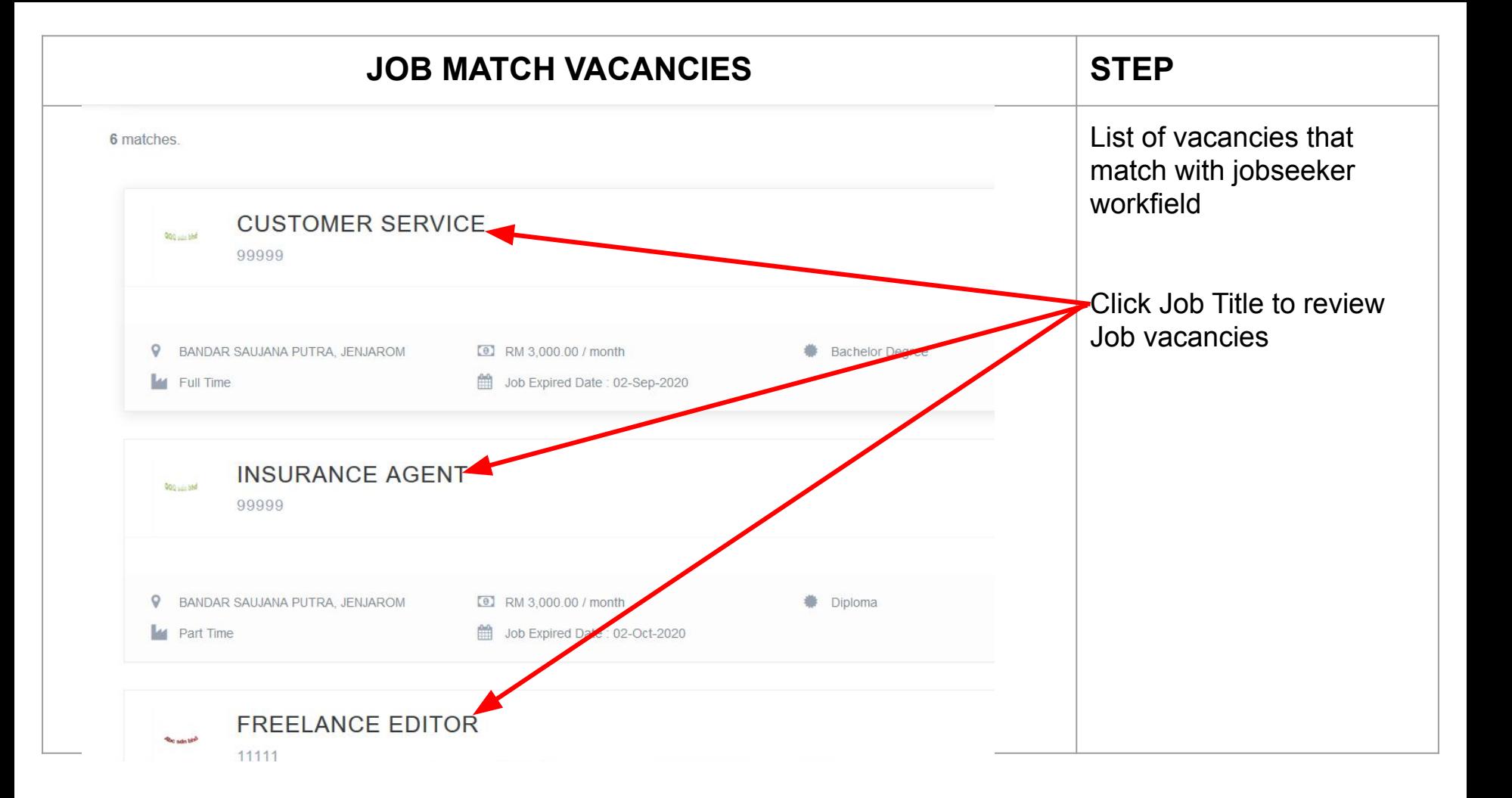

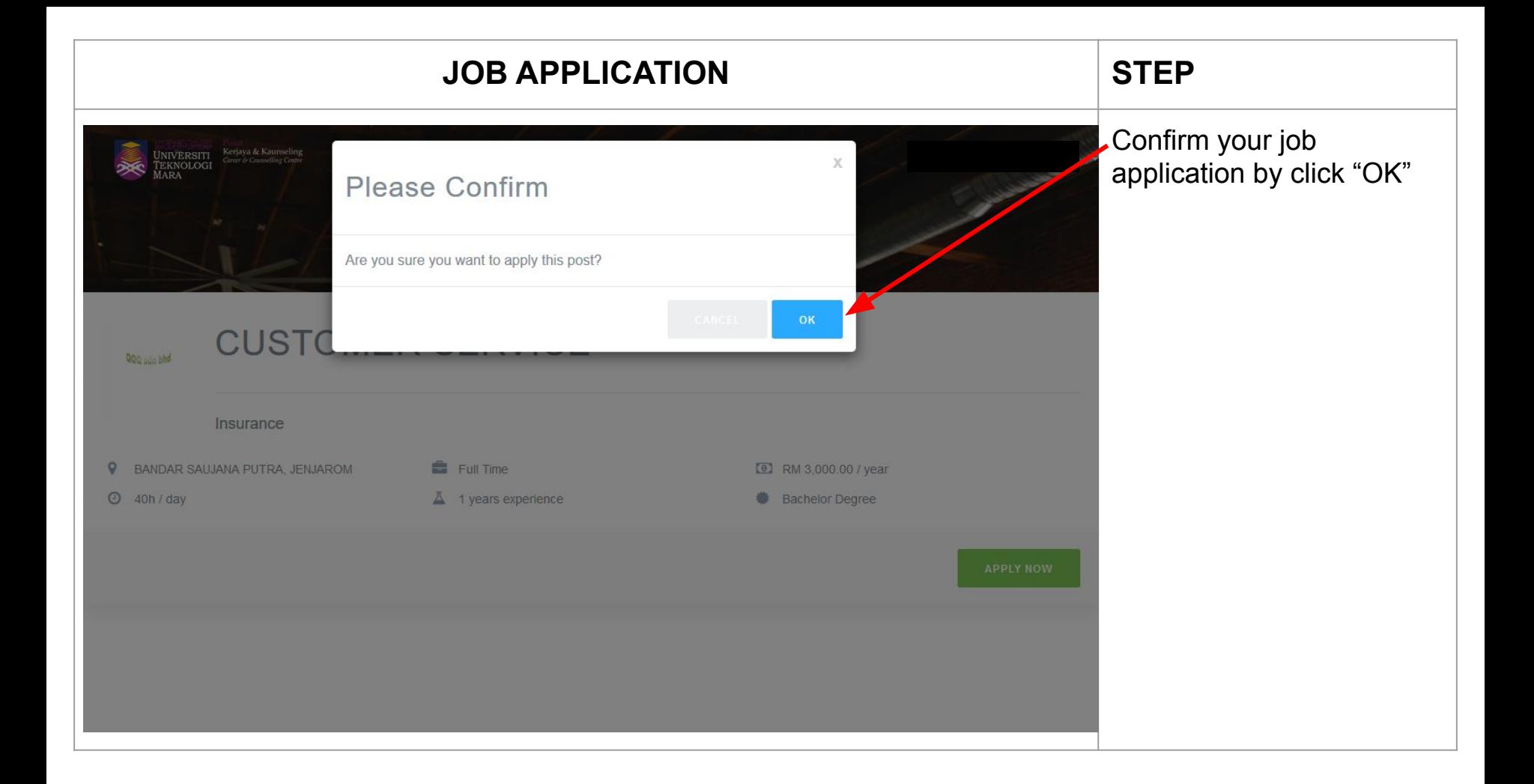

## **VIEW JOB APPLICATION STATUS ITEM** Your Job Application has Your application successfully Home Successfully Sent To The sent to the company! Company!Browse jobs vacand Use following search box to find jobs that you wish to Popular Categorie Keyword: job title or company Location: city or state -Please Select Workfield-**Employment Type Academic Qualification** Minimum Salary (MYR) Full Time Certificate Expected salary: Minimum Salary (MYR) Part Time Diploma Freelance **Bachelor Degree** Internship Master Degree PhD  $\land \Box$  4<sup>3</sup>  $\frac{3:39 \text{ PM}}{7/3/2020}$ O E **B B D**

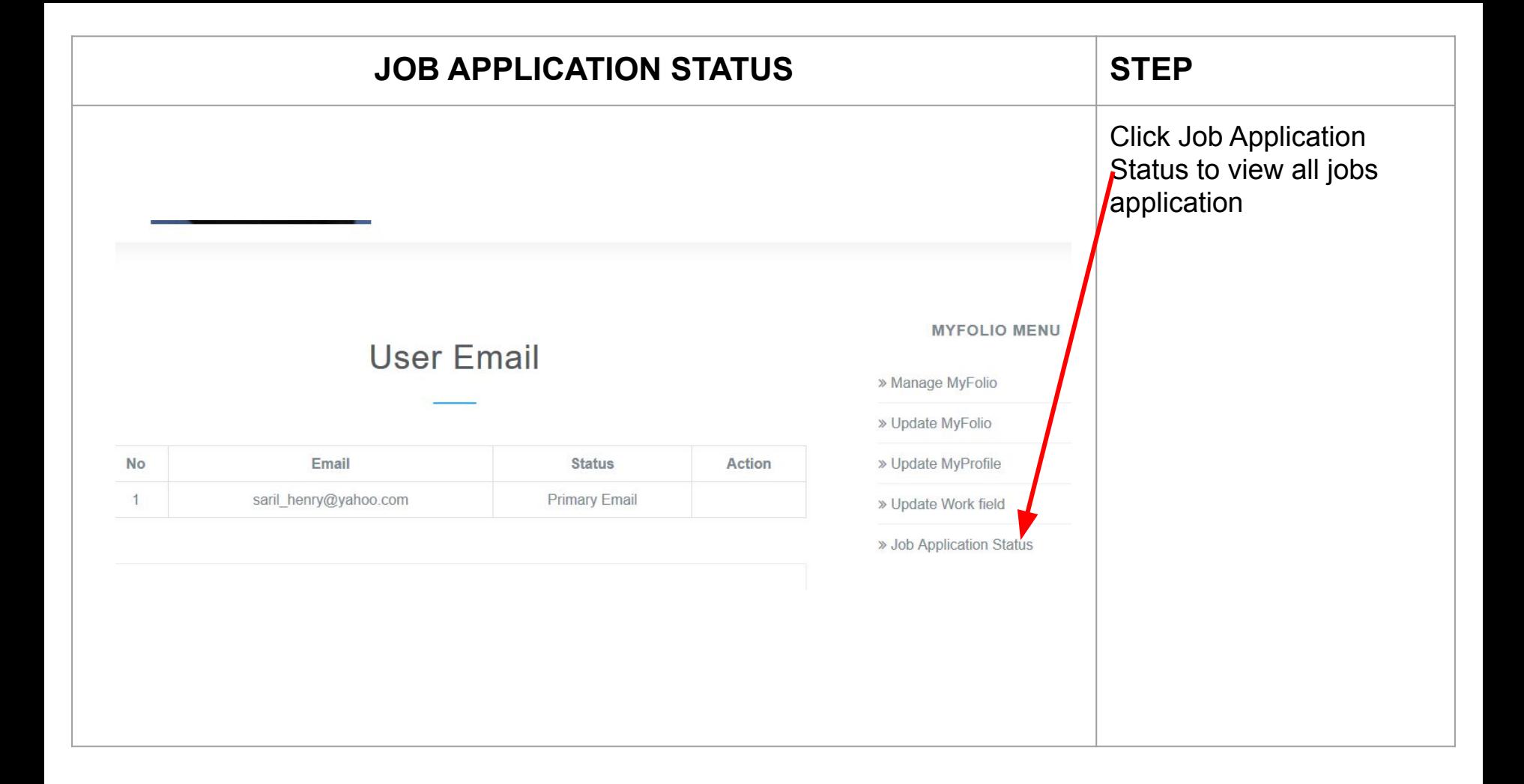

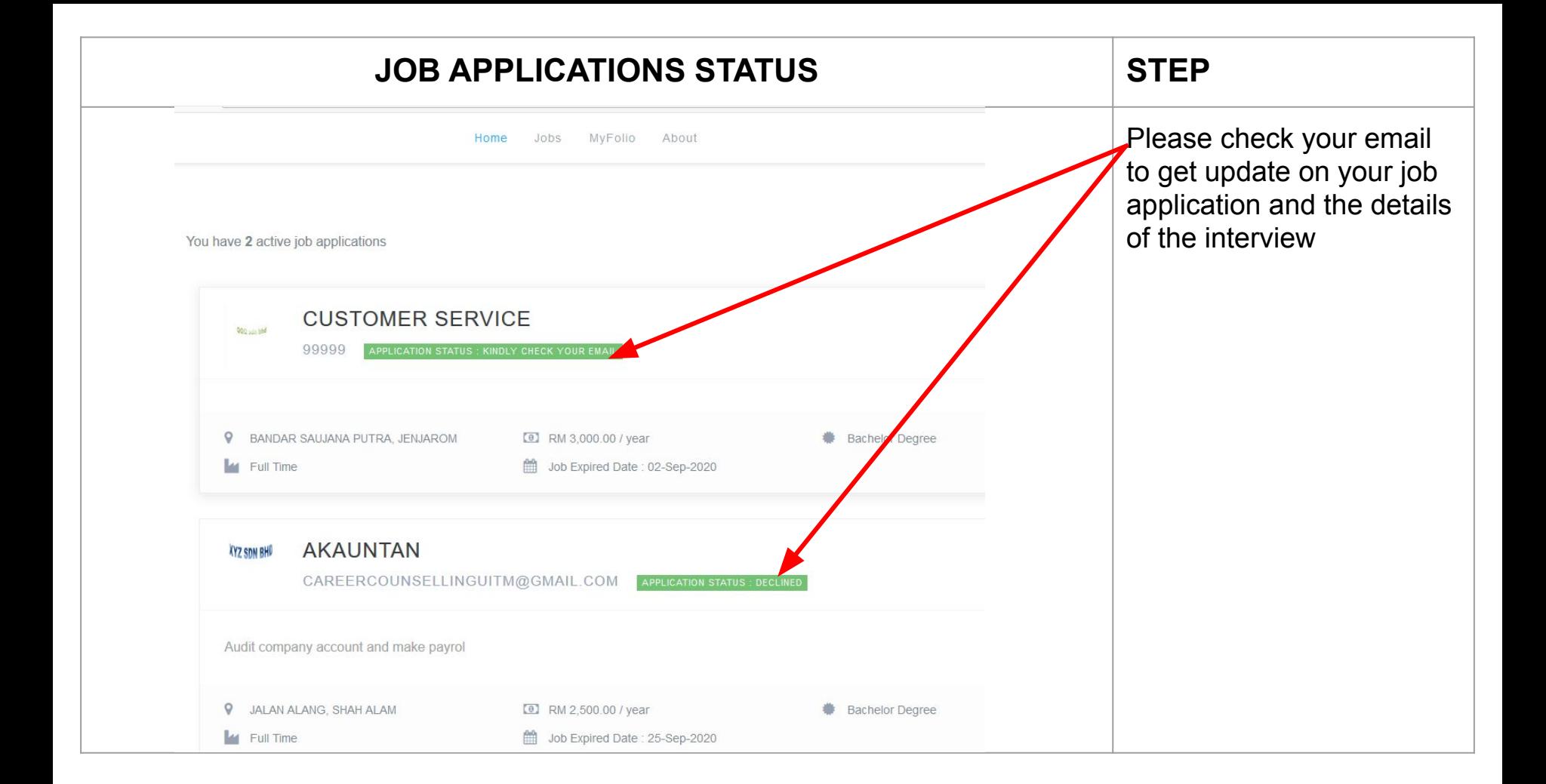

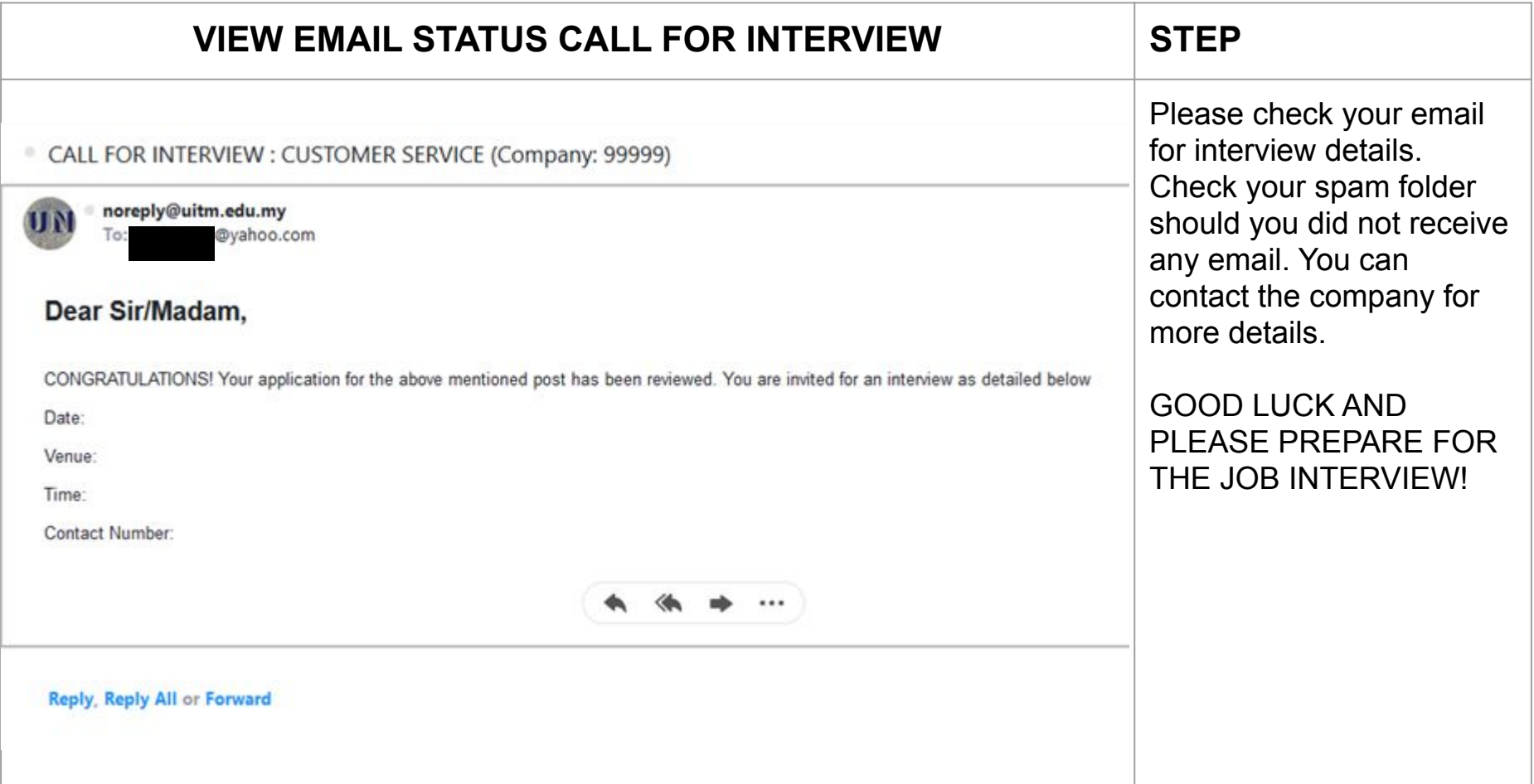

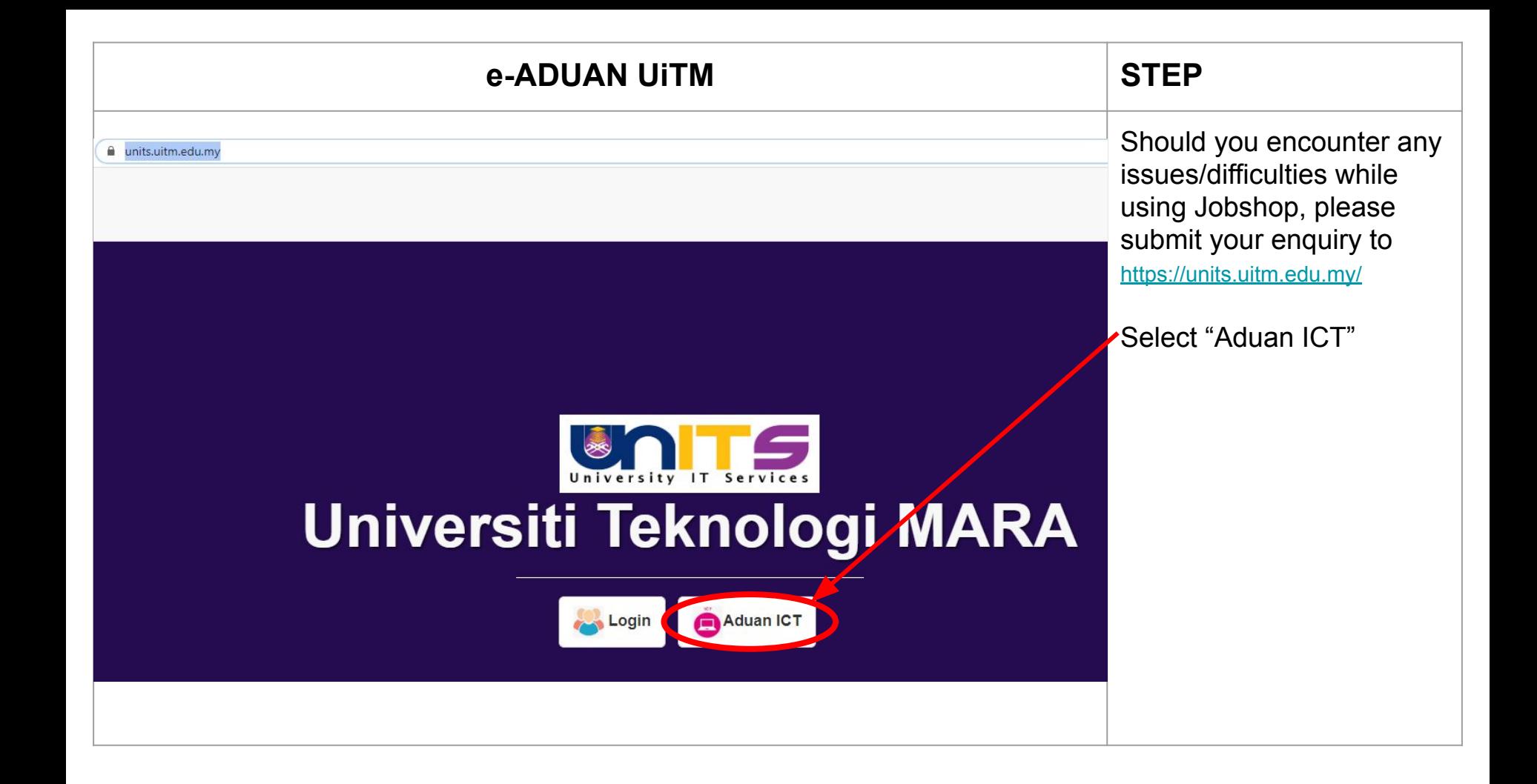

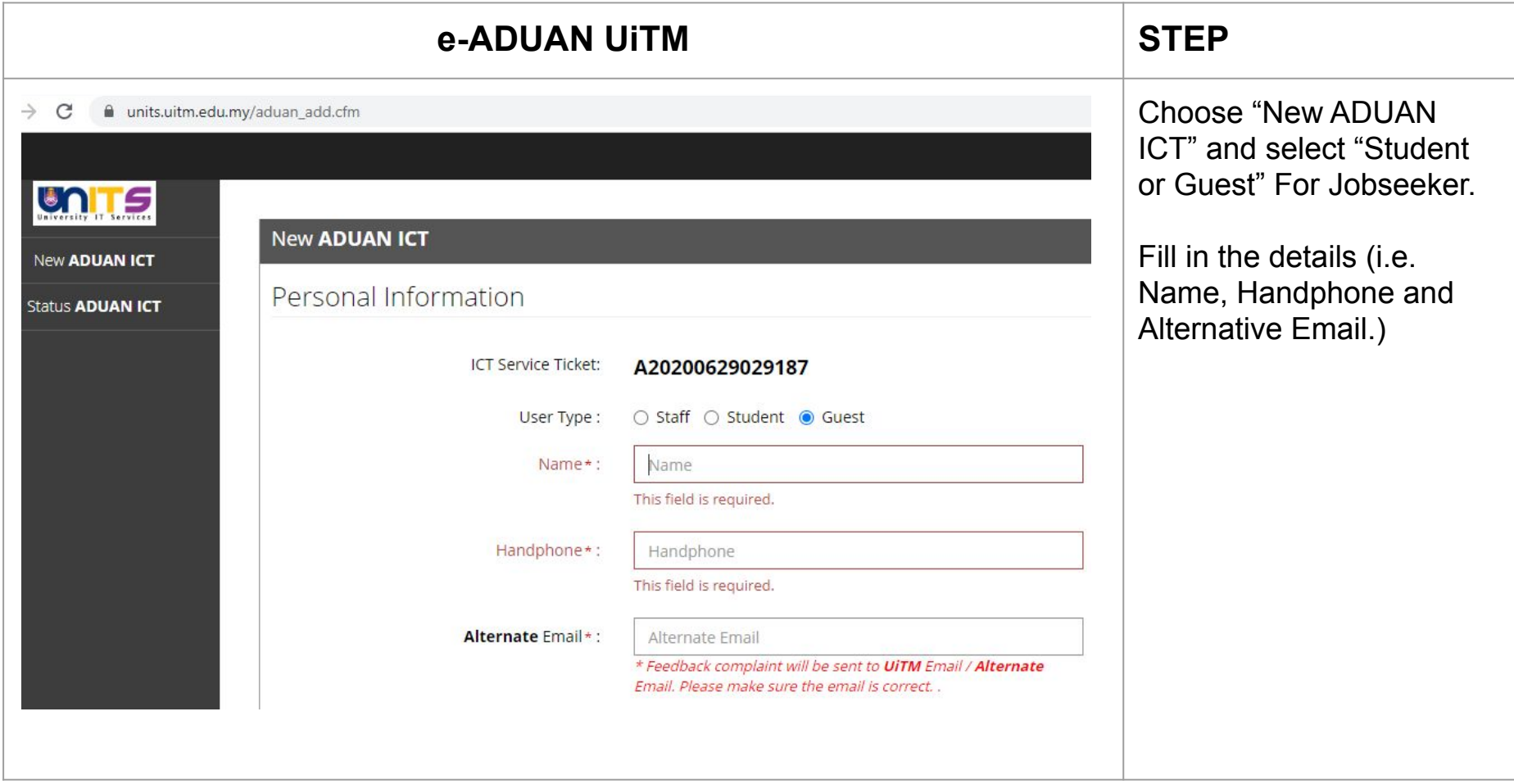

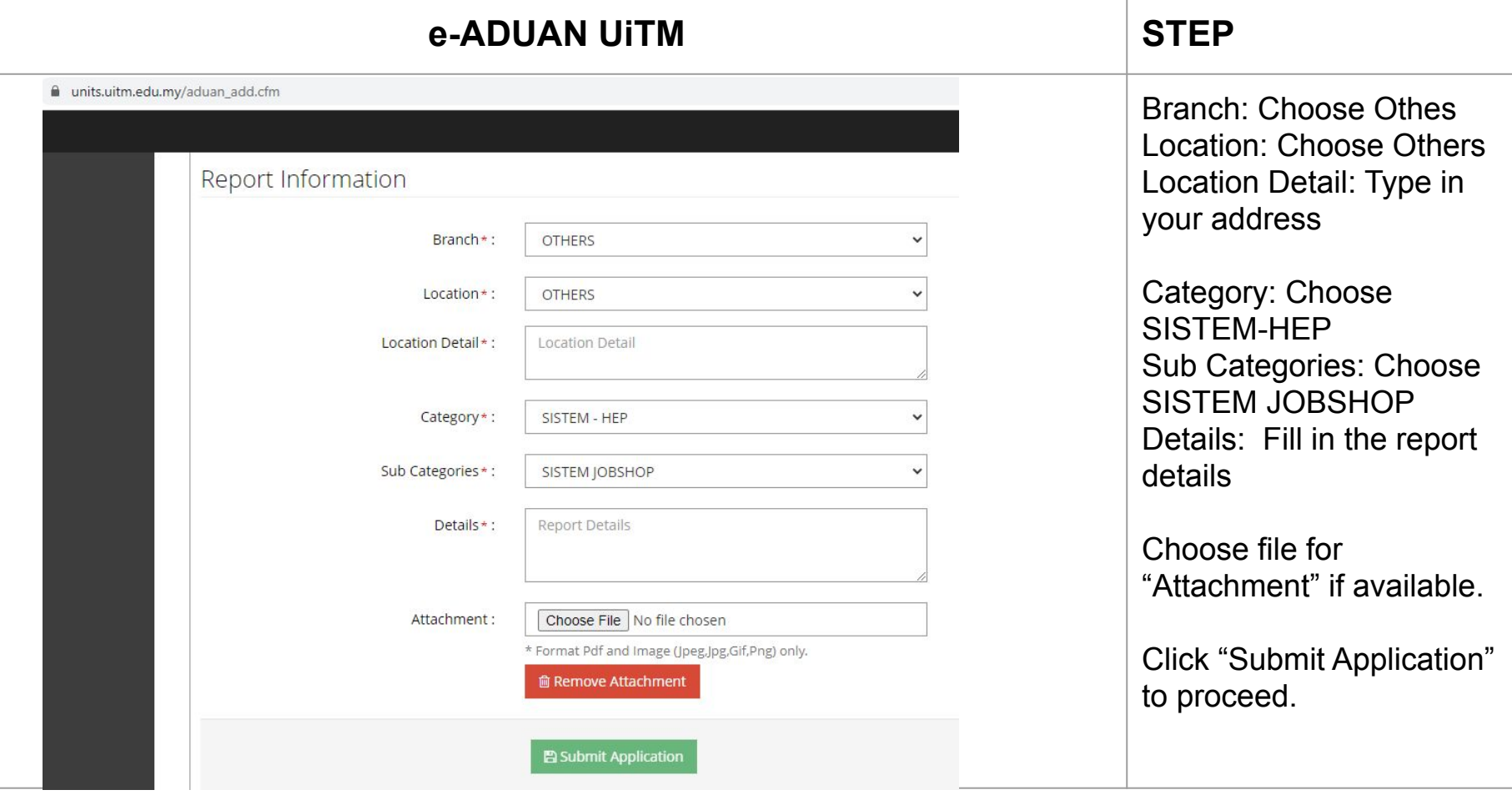